Septembre 2015

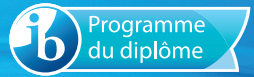

# Notes au coordonnateur

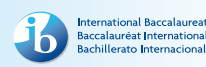

Informations pour les coordonnateurs et les enseignants du Programme du diplôme

## Actualités

### *Notes au coordonnateur* **et lettres d'information**

Pour des actualités et des informations générales sur l'IB (par exemple, les développements en matière de recherche, les dernières nouveautés du magasin de l'IB ou les possibilités de perfectionnement professionnel), deux publications sont à votre disposition : la lettre d'information *Actualités mondiales de l'IB*, qui propose des actualités d'ordre général à la communauté de l'IB, et *L'IB dans la pratique,* qui se concentre sur les pratiques pédagogiques de l'IB et fournit les dernières actualités sur les programmes d'études de l'IB et leur évaluation, ainsi que sur le réseau de collaborateurs de l'IB (IBEN). Les anciens numéros de ces deux lettres d'information sont disponibles sur le site Web public de l'IB à l'adresse [http://www.ibo.org/fr/news/](http://www.ibo.org/fr/news/newsletter-from-the-ib/) [newsletters-from-the-ib/.](http://www.ibo.org/fr/news/newsletter-from-the-ib/) Les coordonnateurs recevront automatiquement ces publications dans un courriel envoyé à l'adresse électronique qu'ils ont saisie dans le système d'information du Baccalauréat International (IBIS).

## *Le Programme du diplôme : des principes à la pratique* **(2015)**

Une version révisée du document intitulé *Le Programme du diplôme : des principes à la pratique* est désormais disponible sur le Centre pédagogique en ligne (CPEL). Celle-ci intègre des aspects des approches de l'enseignement et de l'apprentissage. Outre ces changements, ce guide important pour la mise en œuvre du programme constitue une mise à jour complète de la version 2009 et comprend des idées tirées du document intitulé *En quoi consiste le système éducatif de l'IB ?*

## **Révision des exigences du Programme du diplôme**

Nous rappelons aux coordonnateurs que l'obtention du Programme du diplôme de l'IB est soumise à de nouvelles exigences entrées en vigueur lors de la session d'examens de mai 2015. Les coordonnateurs sont appelés à attirer l'attention des enseignants de l'IB (en particulier des enseignants de théorie de la connaissance) et des superviseurs du mémoire sur ces changements. Pour de plus amples informations, veuillez consulter le document *Programme du diplôme de l'IB – Simplification des exigences requises pour l'obtention du diplôme et des facteurs éliminatoires* dans le dossier **Politiques et pratiques** de la section **Bibliothèque** d'IBIS.

## **Publications numériques**

Trois sites Web dédiés à différents cours du Programme du diplôme sont désormais disponibles à partir du CPEL :

• un site dédié aux approches de l'enseignement et de l'apprentissage dans le Programme du diplôme ;

### **Dans ce numéro :**

**Actualités [Tronc commun](#page-7-0) [Langues](#page-14-0)**

**[Individus et sociétés](#page-16-0)**

**[Sciences](#page-19-0)**

**[Mathématiques](#page-20-0)**

**[Arts](#page-21-0)**

**[Développement pédagogique et](#page-24-0)  [cycles de révision du Programme du](#page-24-0)  [diplôme](#page-24-0)**

**[L'IB sur le Web](#page-26-0)**

- • un site dédié au cours de systèmes de l'environnement et sociétés (première évaluation en 2017) ;
- • un site dédié au cours de politique mondiale (première évaluation en 2017).

Chacun de ces sites contient de nombreuses ressources destinées aux enseignants, y compris des guides, du matériel de soutien pédagogique, des études de cas, des conseils pratiques et des vidéos ainsi que des documents de soutien à l'évaluation, le cas échéant. Les enseignants sont invités à consulter régulièrement ces sites, car d'autres ressources seront ajoutées au cours des prochains mois.

## **Révision conjointe des programmes d'informatique et de TISG : appel à participation**

Les programmes d'informatique et de technologie de l'information dans une société globale (TISG) sont en cours de révision, et les premières étapes de révision seront menées conjointement. Le but de cette révision est d'examiner l'approche adoptée par l'IB en ce qui concerne l'enseignement de la technologie de l'information et de l'informatique.

Dans le cadre de notre engagement continu envers la collaboration et la consultation, nous recherchons des enseignants ayant l'expérience du cours de TISG ou d'informatique, qui souhaiteraient prendre part au processus de révision des programmes. Les groupes de discussion en ligne lancés en août 2015 seront suivis par des réunions traditionnelles.

Les enseignants souhaitant participer à l'une ou l'autre de ces activités sont priés d'envoyer un CV (de deux pages maximum) accompagné d'une courte déclaration d'intérêt (de 500 mots maximum) qui devra préciser leur nom et l'adresse de leur établissement scolaire, contenir un résumé de leur expérience de l'enseignement de la TISG ou de l'informatique et inclure un paragraphe expliquant de quelle manière l'IB devrait proposer les matières liées à la technologie de l'information et l'informatique, et pour quelles raisons. Ces deux documents doivent être envoyés par courriel à l'adresse dpdevelopment@ibo.org.

## **Dernières nouvelles de l'équipe chargée de la recherche**

### **Étude sur la mise en œuvre du Baccalauréat International à l'échelle du district aux États-Unis**

Quelle influence la mise en œuvre des programmes du Baccalauréat International à l'échelle du district exerce-t-elle sur les élèves, les enseignants et les établissements scolaires ? Cette nouvelle étude a pour objectif d'explorer cette question en examinant plus particulièrement l'influence exercée par le Programme du diplôme.

Les principales conclusions de cette étude incluent les suivantes.

- • D'après une enquête réalisée auprès des élèves, les élèves du Programme du diplôme obtiennent souvent des résultats supérieurs aux données moyennes disponibles concernant des aptitudes ne faisant pas appel aux connaissances scolaires, telles que l'implication des élèves, la sensibilité culturelle, la motivation et la préparation à l'enseignement supérieur.
- • Les membres de la direction et les enseignants ont estimé que la mise en œuvre à l'échelle du district, accompagnée d'une communication « horizontale » entre les enseignants, apporte un soutien à l'enseignement axé sur les élèves et facilite l'alignement « vertical ».

Pour en savoir plus sur les avantages de la mise en œuvre des programmes de l'IB à l'échelle du district et sur les défis qu'elle a posés aux établissements scolaires, consultez le résumé de recherche et le rapport complet (disponible en anglais uniquement).

## **Système de chargement de travaux d'élèves – Mai 2015**

Le nouveau système de chargement de travaux d'élèves permet aux établissements scolaires et aux candidats de charger les travaux suivants :

- • essai de théorie de la connaissance ;
- • exposé de théorie de la connaissance ;
- • épreuves orales des groupes 1 et 2 ;
- travaux écrits du groupe 2 ;
- • arts visuels.

L'IB a tenu compte des retours d'information reçus, et nous avons le plaisir de vous annoncer que les établissements scolaires ont pu charger à la fois les essais de théorie de la connaissance et les travaux écrits du groupe 2 pour la session de mai 2015. Auparavant, lors des sessions précédentes, les candidats avaient uniquement la possibilité de charger leurs essais de théorie de la connaissance. Les candidats ont toujours la possibilité de charger eux-mêmes leur essai de théorie de la connaissance et les travaux écrits du groupe 2 si l'établissement souhaite qu'ils continuent à utiliser le processus de chargement qui leur est réservé.

Nous sommes très satisfaits de la réaction des établissements qui ont chargé les travaux de leurs élèves à l'aide du nouveau système. À ce jour, plus de 156 000 portfolios ont été envoyés au centre de l'évaluation de l'IB, à Cardiff, en vue d'une évaluation. Certains établissements scolaires se sont montrés très positifs et ont trouvé le nouveau système beaucoup plus convivial. Nous remercions les établissements pour leur enthousiasme et leur patience lors de la mise à l'essai du nouveau système de chargement, et pour tous les retours d'information que nous avons reçus.

### **Chargement des travaux**

Le matériel d'évaluation de plusieurs matières est déjà chargé par les établissements (par exemple, les essais de théorie de la connaissance, les enregistrements pour l'évaluation interne de langue A). L'IB s'engage à étendre le chargement de travaux d'élèves à un plus grand nombre de matières, ce qui permettra à la fois aux établissements de réaliser des économies considérables et à l'IB de voir la notation des travaux des candidats gagner en efficacité et en qualité.

#### **À compter de novembre 2015**

En plus des travaux d'élèves qui peuvent déjà être chargés par les établissements, les travaux suivants devront également être chargés sur le système d'information de l'IB (IBIS) à compter de la session de novembre 2015.

- Projet de technologie de l'information dans une société globale (TISG) NM/NS
- • Tâches écrites de langue A : langue et littérature NM/NS
- Travaux écrits de langue A : littérature NM/NS
- Travail écrit de littérature et représentation théâtrale NM (évalué en externe)

• Représentation et présentation orale individuelle de littérature et représentation théâtrale NM (évaluées en interne)

Aucune liste des examinateurs assignés ne sera publiée pour les travaux susmentionnés. Par conséquent, aucun matériel sur support papier ne pourra être envoyé directement aux examinateurs. En ce qui concerne les travaux évalués en interne, seuls les échantillons sélectionnés au moyen d'IBIS devront être chargés. Les coordonnateurs devront toutefois se préparer à charger des travaux supplémentaires aux fins de la révision de notation, au cas où un autre échantillonnage de travaux serait demandé.

#### **À compter de mai ou de novembre 2016**

Le tableau qui suit présente le calendrier de chargement des travaux pour le Programme du diplôme et le Programme à orientation professionnelle (POP) de l'IB, pour les sessions d'examens de mai et de novembre 2016. Les composantes réalisées dans le cadre des cours continueront à être chargées après 2016. Ce calendrier tient compte des travaux évalués en interne et en externe, mais ne fait pas référence aux copies d'examen que les établissements envoient à un centre de numérisation. Veuillez noter que tous les mémoires doivent être chargés par les établissements scolaires à compter de la session de novembre 2016.

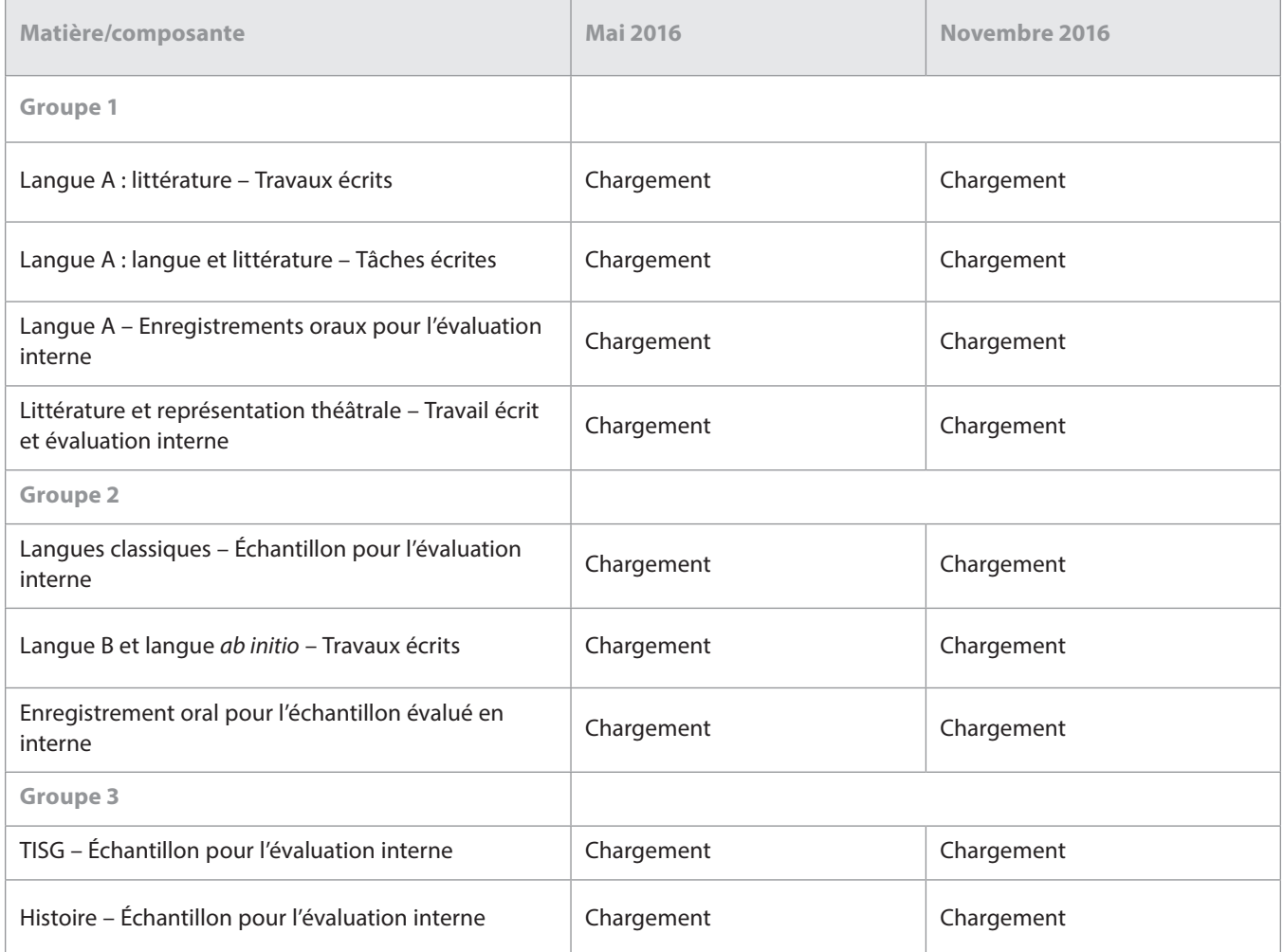

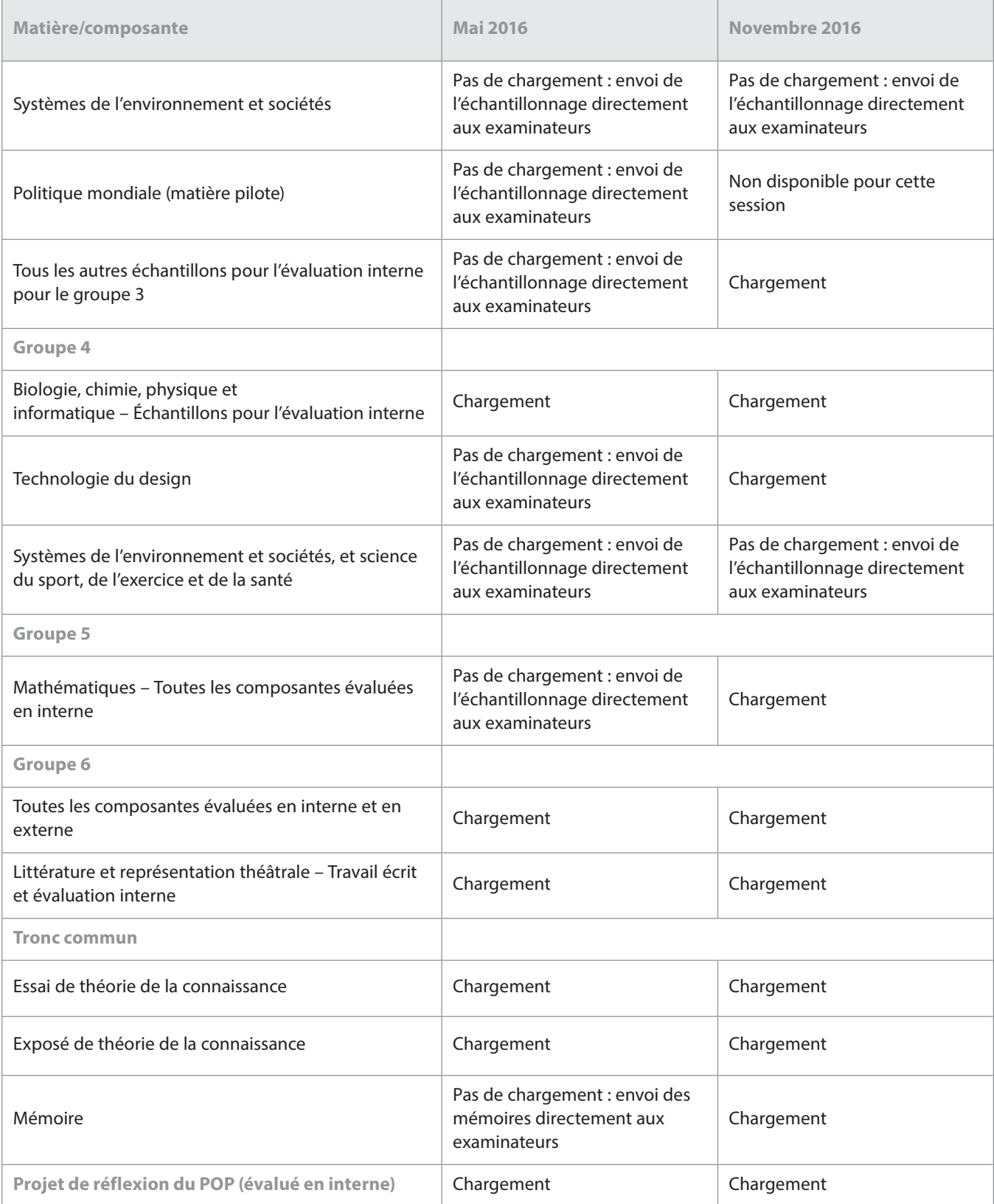

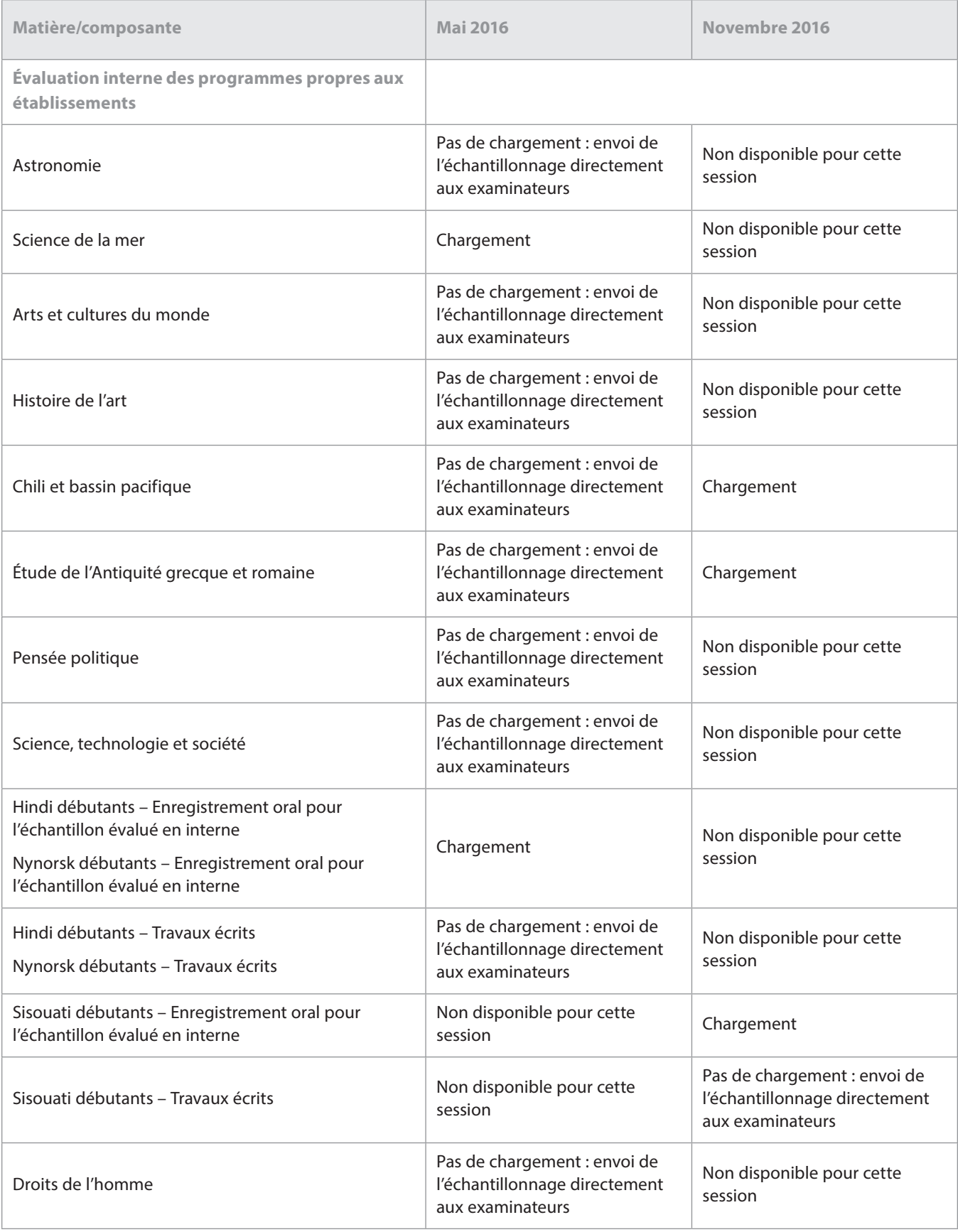

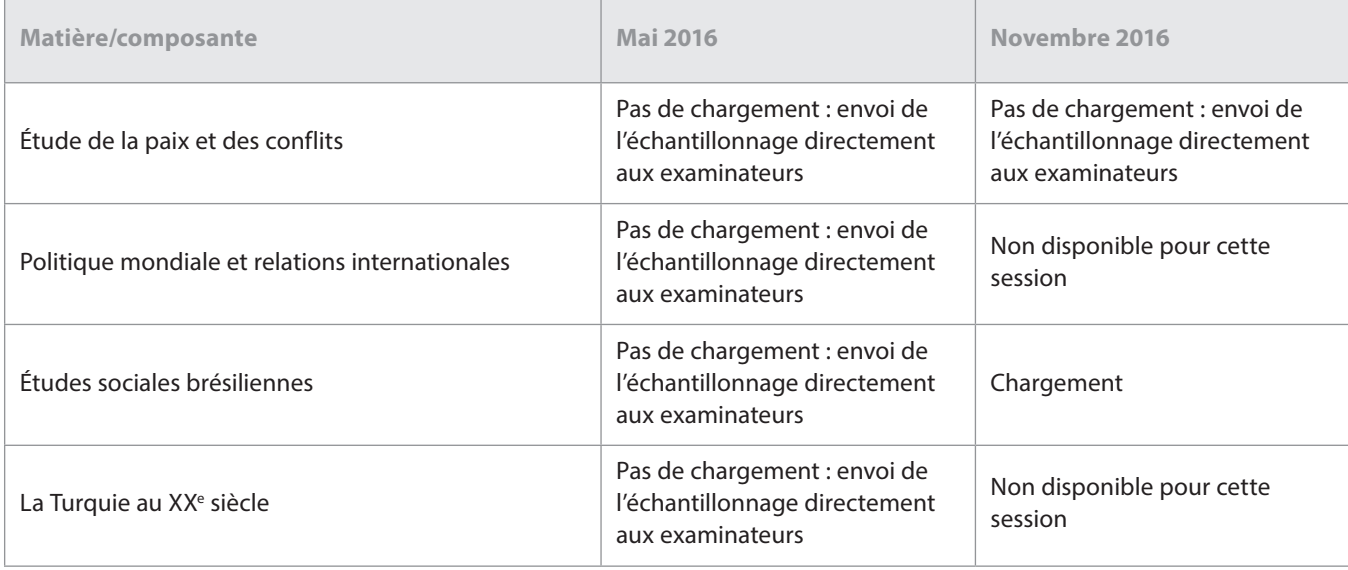

#### **Déclarations d'authenticité**

L'IB s'attend à recevoir de plus en plus de travaux de candidats (évalués en interne et en externe) par voie électronique. C'est pourquoi nous essayons de restreindre le nombre de formulaires envoyés aux examinateurs avec les travaux, de façon à réduire les tâches administratives qui incombent aux établissements.

L'une de ces tâches reste toutefois incontournable : obtenir des élèves la confirmation de l'authenticité du travail qu'ils envoient pour l'évaluation.

Le système de chargement de travaux d'élèves de l'IB autorise les coordonnateurs de l'IB et les membres de la direction des établissements à charger les travaux au nom des candidats. Le cas échéant, le système leur demande de confirmer, pour chaque travail envoyé, qu'ils ont reçu la déclaration d'authenticité correspondante signée par le candidat.

Il incombe aux établissements de s'assurer que toutes les déclarations ont été correctement remplies, enregistrées et conservées, et qu'elles pourront être transmises à l'IB si l'authenticité d'un travail est remise en cause durant le processus d'évaluation.

Les établissements doivent également s'assurer que la déclaration d'authenticité d'un candidat correspond au travail envoyé pour l'évaluation. L'IB n'acceptera pas qu'un travail soit remplacé par un autre si l'authenticité d'un travail est remise en cause ou si la date limite d'envoi a été dépassée.

L'IB déplore de devoir disqualifier plusieurs élèves pour cause de plagiat ou de collusion, lors de chaque session, qui affirment que le travail envoyé était en réalité une première ébauche et que l'établissement scolaire s'est trompé au moment du chargement. Lorsqu'ils se trouvent dans cette situation, il arrive que les élèves demandent réparation à leur établissement.

## **Modification de la révision de notation de l'évaluation interne**

À l'heure actuelle, les établissements scolaires envoient déjà par voie électronique des échantillons à l'IB pour certaines tâches d'évaluation interne. D'ici novembre 2016, l'IB souhaite que presque tous les échantillons d'évaluation interne soient envoyés de cette manière. En recevant les travaux par voie électronique, l'IB peut en effet s'assurer de la qualité des normes de révision de notation appliquées par les examinateurs de la même façon qu'il le fait pour les normes de notation utilisées pour les copies d'examen pour une composante.

En novembre 2015, l'IB commencera à utiliser un nouveau système pour la révision de notation de l'évaluation interne, appelé « échantillonnage dynamique ». Ce système plus performant sera d'abord utilisé pour les formulaires accompagnant les exposés de théorie de la connaissance et les composantes d'évaluation interne de TISG.

Comme ils le font déjà, les enseignants saisiront sur IBIS les notes attribuées aux élèves pour les travaux évalués en interne. Une fois les notes saisies, et comme c'est le cas actuellement, un échantillonnage destiné à la révision de notation sera requis par IBIS. Au lieu d'être envoyé à un examinateur, cet échantillonnage devra désormais être chargé sur IBIS.

La date limite d'envoi de l'échantillonnage destiné à la révision de notation est maintenue au 20 avril pour la session d'examens de mai et au 20 octobre pour la session d'examens de novembre. Comme indiqué ci-après, le même nombre de travaux d'élèves devra être envoyé pour cet échantillonnage.

- • Lorsque moins de 6 candidats sont inscrits pour une matière, tous les travaux seront requis par IBIS.
- Lorsque le nombre de candidats est compris entre 6 et 20. 5 échantillons seront requis.
- • Lorsque le nombre de candidats est compris entre 21 et 40, 8 échantillons seront requis.
- • Lorsque le nombre de candidats est supérieur à 40, 10 échantillons seront requis.

Les examinateurs auront accès aux échantillons de travaux de candidats et pourront les noter sur leur ordinateur. La qualité de la révision de notation des examinateurs sera garantie à l'aide de copies d'entraînement, de validation et de contrôle, de la même manière que pour la notation par les examinateurs des copies d'examen et de certains travaux évalués en externe. Avant d'être autorisés à noter des travaux de candidats, les examinateurs devront noter des exemples de travaux ayant déjà été corrigés de manière définitive par l'examinateur principal, en respectant la norme appliquée par ce dernier (et dans une marge de tolérance définie). D'autres exemples de travaux corrigés par l'examinateur principal seront glissés dans les travaux envoyés à chaque examinateur pour révision de notation. Tant qu'un examinateur continue de noter les travaux en appliquant la même norme que l'examinateur principal (avec une certaine marge de tolérance), il peut continuer à corriger des échantillons de travaux d'élèves. Si un examinateur n'applique pas la norme suivie par l'examinateur principal de manière systématique, le logiciel de notation électronique l'empêchera de corriger d'autres échantillons jusqu'à ce qu'une discussion ait lieu avec un examinateur superviseur pour clarifier l'application des critères d'évaluation.

Tout comme une marge de tolérance sera appliquée à la révision de notation des examinateurs, une marge de tolérance sera également appliquée à la notation des enseignants. Si ces derniers appliquent les critères d'évaluation de la même manière que l'examinateur principal et son équipe, le nombre total de points pour chaque candidat ne sera pas ajusté. Lorsque les notes attribuées par l'enseignant se trouvent en dehors de la marge de tolérance, un ajustement statistique sera appliqué aux notes de tous les candidats de l'établissement concerné. Lorsque plusieurs enseignants d'un établissement interviennent dans la notation du même type de travail évalué en interne, comme pour l'exposé de TdC, il est fondamental qu'ils veillent à normaliser leur notation. De cette façon, tout ajustement découlant de la révision de notation décidé sur la base de l'échantillonnage sera juste pour tous les travaux des candidats, même s'ils ne sont pas représentés dans l'échantillonnage.

Le processus de révision de notation reposant sur l'« échantillonnage dynamique » est décrit ci-après.

Étant donné que les examinateurs appliqueront la même norme que l'examinateur principal, ils pourront fournir un retour d'information plus précis et plus pertinent aux établissements sur les échantillons envoyés pour la révision de notation. L'IB a l'intention de mettre à la disposition des enseignants des formations très similaires à celles des réviseurs de notation afin qu'ils aient les meilleures chances de noter dans le respect de la norme globale et que leurs notes soient conservées lors du processus de révision de notation.

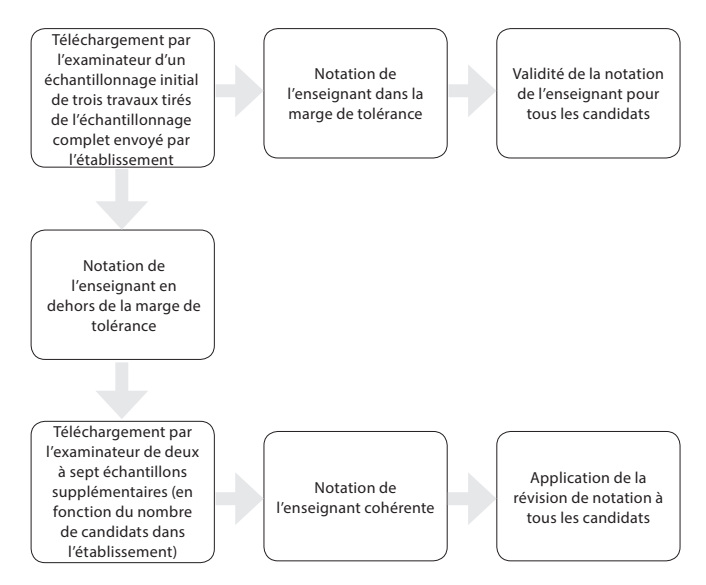

## **Nouvel outil de perfectionnement professionnel en ligne pour les professionnels de l'éducation du Programme du diplôme**

Désormais et pour la première fois, votre communauté professionnelle d'apprentissage peut faire appel toute l'année durant à un soutien de haute qualité en matière de perfectionnement professionnel. La plateforme de complément à l'apprentissage *IB DP Advantage* fournit des ressources et des outils multimédias, à utiliser en groupe ou à explorer individuellement.

Vous pouvez l'utiliser pour :

- consolider les bases de perfectionnement professionnel de l'IB de votre établissement ;
- • renforcer la compréhension de votre communauté professionnelle d'apprentissage concernant la pédagogie de l'IB et le programme d'études du Programme du diplôme ;
- proposer régulièrement à votre communauté professionnelle d'apprentissage des sessions de perfectionnement professionnel stimulantes et instructives.

Essayez gratuitement un webinaire *IB DP Advantage* pour vous familiariser avec cette plateforme en ligne et profiter de la simplicité d'organisation d'un perfectionnement professionnel où vous le souhaitez, quand vous le souhaitez.

Choisissez la flexibilité, la portabilité, la qualité et la commodité pour découvrir, maîtriser et partager de nouvelles ressources d'apprentissage. Vous avez la liberté de revenir sur des thèmes quand vous le désirez, de prendre le temps nécessaire pour réfléchir ou d'avancer rapidement pour vous rafraîchir simplement la mémoire.

<span id="page-7-0"></span>*IB DP Advantage* associe des contenus de haute qualité et des ressources disponibles en permanence, au service des professionnels de l'éducation du Programme du diplôme.

## **Nouvelle présentation des épreuves d'examen du Programme du diplôme à compter de mai 2015**

L'IB s'engage à assurer l'accessibilité et la clarté de ses épreuves d'examen auprès de tous ses candidats ; c'est pourquoi plusieurs modifications ont été apportées à la présentation des épreuves écrites du Programme du diplôme pour les sessions de mai 2015 et les suivantes. Les principales modifications sont détaillées dans ce document et des exemples sont mis à disposition dans la **Bibliothèque** d'IBIS (**Information sur l'évaluation > Exemples d'épreuves d'examen**) afin de donner un aperçu de la nouvelle présentation des épreuves d'examen et de permettre aux enseignants comme aux élèves de se familiariser avec ces changements. Les mêmes documents sont aussi disponibles sur le CPEL.

Veuillez noter qu'il s'agit uniquement de changements dans la présentation et non de modifications de la structure ou des critères d'évaluation des épreuves. Les exemples fournis illustrent la nouvelle présentation, mais ne constituent pas des exemples de types de questions ou de nombre de points par question.

Le changement le plus important et le plus évident est celui de la police utilisée pour le texte. À l'heure actuelle, la police utilisée sur la couverture des épreuves d'examen est Myriad Pro, tandis que la police utilisée pour les textes à l'intérieur est Times New Roman. À partir de mai 2015, sauf dans les cas où une police différente est habituellement utilisée (par exemple, pour les textes des épreuves 1 de langue B), tous les textes seront rédigés dans la police **Arial**. Il existe toutefois deux exceptions à cette règle :

- la police Times New Roman continuera d'être utilisée dans les épreuves d'examen du groupe 5 (Mathématiques) pour la notation mathématique, les variables et les nombres ; pour tout le reste, la police utilisée sera Arial ;
- • la police Times New Roman continuera d'être utilisée dans les épreuves d'examen du groupe 4 (Sciences) pour les lettres grecques ainsi que pour les symboles f, l, i, x et y ; pour tout le reste, la police utilisée sera Arial.

La présentation des pages de couverture a également été légèrement modifiée pour que le titre de l'épreuve et les instructions pour les candidats soient les plus clairs possible. Les autres modifications concernent l'alignement du texte (l'alignement à gauche remplace désormais la justification de l'ensemble du texte) et l'arrêt de l'utilisation du style italique dans lequel les instructions pour les candidats étaient auparavant rédigées.

Les polices utilisées dans les recueils de données pour la chimie et la physique seront modifiées pour correspondre à celles utilisées dans les épreuves d'examen.

## **Calendriers des examens 2015 pour le Programme du diplôme et le Programme à orientation professionnelle**

Des modifications ont été apportées en juin 2014 aux calendriers des examens pour 2015. Les coordonnateurs doivent s'assurer qu'ils utilisent la bonne version des calendriers d'examens 2015.

Le calendrier des examens pour la session de novembre 2015 est disponible sur le CPEL, dans la section destinée aux coordonnateurs, et dans la bibliothèque d'IBIS.

### **Tronc commun**

### **Mémoire**

La nouvelle version du mémoire commencera à être mise en œuvre en 2016 pour une première évaluation en 2018. Les coordonnateurs et superviseurs du mémoire sont invités à lire la dernière mise à jour sur la révision du programme publiée en mars sur le Centre pédagogique en ligne. Ce document présente les principaux changements qui interviendront.

### **Addenda à la matrice des points au diplôme conformément au** *Guide du mémoire* **en vigueur**

Un addenda au *Guide du mémoire* (premiers examens en 2013) est désormais disponible sur la page du CPEL consacrée au mémoire. Les informations qu'il contient s'appliquent à l'ensemble du Programme du diplôme et sont tirées du document intitulé *Programme du diplôme de l'IB – Simplification des exigences requises pour l'obtention du diplôme et des facteurs éliminatoires*, applicable à compter de mai 2015.

### **Heures de supervision**

Nous demandons aux coordonnateurs de bien vouloir rappeler à tous les superviseurs du mémoire que les heures de supervision précisées sur la page de couverture ne doivent pas inclure la supervision en laboratoire. Les heures comptabilisées ne doivent concerner que le temps passé individuellement avec le candidat pour discuter de la progression du mémoire.

### **Modification du calendrier pour le chargement électronique des mémoires**

À compter de la session d'examens de novembre 2016, tous les mémoires devront être chargés par les établissements scolaires. Il ne sera pas possible d'envoyer directement aux examinateurs de mémoires au format papier. De plus amples informations sur la procédure de chargement seront disponibles dans l'édition 2016 du *Manuel de procédures pour le Programme du diplôme*, ainsi que dans une actualité qui sera publiée sur IBIS à l'intention des coordonnateurs. Toutefois, la procédure reproduira le processus de chargement utilisé pour les essais de théorie de la connaissance : soit le superviseur/

coordonnateur charge les travaux pour les soumettre à l'évaluation après en avoir vérifié l'authenticité, soit le candidat charge et vérifie lui-même son travail et le superviseur/ coordonnateur vérifie ensuite l'authenticité du travail avant qu'il soit soumis à l'évaluation.

La plupart des mémoires étant déjà rédigés à l'aide d'un logiciel de traitement de texte, ce changement de méthode d'envoi ne modifiera pas la nature de la tâche pour la grande majorité des candidats. Les rares mémoires manuscrits ou incluant des figures tracées à la main peuvent être numérisés avant d'être chargés.

Les coordonnateurs sont tenus de faire parvenir aux superviseurs et aux candidats les informations suivantes, à compter de novembre 2016.

- 1. Le nom du candidat ou son numéro ne doivent figurer sur aucune page du mémoire, y compris la page de titre.
- 2. Le mémoire doit être mis en page de la façon suivante :
	- police de caractères Arial ;
	- taille des caractères 12 ;
	- interligne double ;
	- pages numérotées.
- 3. Le mémoire doit être enregistré dans l'un des formats de fichier suivants :
	- DOC ;
	- DOCX ;
	- PDF ;
	- RTF.
- 4. Le mémoire doit être enregistré dans un fichier ne dépassant pas 10 Mo, taille qui permet de conserver des images de bonne définition.
- 5. Dans la mesure du possible, tous les diagrammes, cartes et tableaux doivent être créés numériquement pour éviter que leur inclusion dans le mémoire conduise à des fichiers de taille excessive.
- 6. En préparation au chargement électronique, les superviseurs rappelleront aux candidats que le mémoire doit avoir pour modèle le type d'articles publiés dans une revue spécialisée. Aucune disposition ne sera donc prise pour permettre le chargement de supports autres que le mémoire lui-même et les images qui l'accompagnent.
	- Les annexes doivent être utilisées avec mesure, car les examinateurs ne sont pas tenus de les lire. Il est donc important que les élèves incluent dans le corps du mémoire toutes les informations essentielles (y compris les images de grande taille). Les informations figurant en annexe doivent être réduites au minimum et choisies avec soin. Les candidats qui préparent un mémoire en étude du monde contemporain sont toujours encouragés à

produire un espace de réflexion du chercheur, à inclure sous forme d'annexe.

- Quelle que soit la matière concernée, le mémoire doit être rédigé sur le modèle d'un article publié dans une revue spécialisée ou d'un rapport de recherche, qui doit pouvoir exister par luimême et être compris sans qu'il soit nécessaire d'accéder à des liens externes ou de consulter des documents d'accompagnement tels que des DVD. Lorsqu'il évalue le travail, l'examinateur n'a aucune obligation de se référer aux documents qui ne sont pas inclus dans le mémoire lui-même.
- 7. La réception du mémoire au format électronique permettra aux examinateurs de déterminer plus facilement le seuil de 4 000 mots autorisés. Il convient de rappeler aux candidats la pénalité encourue s'ils dépassent le nombre de mots autorisé ou tentent de contourner cette exigence en utilisant de manière incorrecte les notes de bas de page (autrement que pour citer des références).

Pour toute question, veuillez envoyer un courriel à l'adresse ibid@ibo.org. De plus amples informations seront fournies en temps utile aux établissements scolaires.

### **Disponibilité des matières pour le mémoire en mai et novembre 2015**

Veuillez noter que la disponibilité des matières n'est pas exactement la même pour mai et novembre 2015. Le coordonnateur doit s'assurer pour tout candidat présentant un mémoire que la matière est disponible pour la session concernée. Ces informations sont détaillées dans le *Manuel de procédures pour le Programme du diplôme*. Les candidats de reprise se présentant après six mois ne peuvent représenter leur mémoire que dans une matière proposée lors de la session de reprise. Si la matière n'est pas disponible, ils devront choisir un nouveau sujet de mémoire, ou attendre 12 mois pour se présenter comme candidats de reprise.

### **Exemples de mémoires et rapports pédagogiques disponibles sur le CPEL**

Il est conseillé aux coordonnateurs d'utiliser les exemples de mémoires disponibles sur le CPEL. Ces derniers se trouvent sur la page de la matière pertinente, sous la section **Mémoire**. Pour les matières qui n'ont pas de page sur le CPEL, certains exemples sont disponibles sur la page consacrée au mémoire, accessible à partir de la section **Tronc commun du Programme du diplôme**. Ces exemples seront actualisés d'ici la fin de 2015. Ce seront les derniers mémoires publiés pour le modèle d'évaluation actuel.

Durant le second semestre de 2015, des exemples de mémoires (choisis par des examinateurs superviseurs) dans tous les groupes de matière seront mis à disposition sur la page du CPEL consacrée au mémoire. Ces travaux seront annotés de façon à être utiles aux élèves, en incluant des conseils sur les meilleures pratiques et en soulignant des omissions ou erreurs communes.

Étant donné que la nature du mémoire reste inchangée, les rapports pédagogiques ne sont pas produits au cours de chaque session, à moins que de nouveaux problèmes surviennent ou que de nouvelles matières soient ajoutées. Lorsqu'un rapport pédagogique intermédiaire de mise à jour sur le mémoire est produit, cette mise à jour doit être lue conjointement avec le dernier rapport pédagogique complet sur la matière concernée. Les rapports pédagogiques sur le mémoire doivent faire l'objet d'une révision d'ici la fin de 2015.

#### **Mémoires et autres composantes de l'évaluation**

Le mémoire n'est pas le prolongement de la tâche d'évaluation interne ni de toute autre composante évaluée pour une matière. Les élèves doivent s'assurer qu'ils comprennent clairement la distinction entre le mémoire et les autres tâches d'évaluation. Bien qu'il y ait inévitablement un certain chevauchement en ce qui a trait aux compétences développées, il existe des distinctions claires entre les tâches, et le mémoire ne doit pas être fondé sur les mêmes données qui ont été recueillies pour une autre composante de l'évaluation ou sur les sources secondaires significatives utilisées.

Il est de la responsabilité de l'élève de veiller à ce qu'il n'y ait pas de chevauchement entre son mémoire et un autre travail qu'il prépare aux fins de l'évaluation dans d'autres composantes. Les superviseurs ont un rôle important à jouer dans l'orientation des élèves sur cette question. Ceci implique de s'assurer que les élèves comprennent les différentes exigences de la tâche, notamment en ce qui concerne :

- • la présentation des documents : le mémoire est rédigé sur le modèle d'un travail scolaire écrit ;
- les différents critères d'évaluation pour les tâches ;
- • les différentes recommandations relatives à l'utilisation des deux types de sources d'information existantes et de leur propre collecte de données.

Les mémoires doivent, lorsque cela est approprié en fonction de la matière et selon les orientations données, inclure des preuves de la consultation de sources secondaires afin d'établir le contexte et la pertinence du sujet à l'étude. L'équilibre entre l'utilisation de sources existantes et de données recueillies par l'élève dépendra de la matière. Les élèves doivent donc s'assurer qu'ils ont lu et compris la section du *Guide du mémoire* consacrée à la matière concernée.

Les élèves qui remettent un mémoire en utilisant le travail d'une autre composante d'évaluation, comme une tâche d'évaluation interne, risquent de ne pas obtenir leur diplôme puisque cela est considéré comme un cas de mauvaise conduite.

### **Pertinence des questions de recherche et domaines d'inscription**

Veuillez noter que l'IB ne fournira de conseils ni sur les domaines d'inscription pour les questions de recherche proposées, ni sur la pertinence de la question de recherche choisie, puisqu'il s'agit d'éléments évalués du mémoire. Pour obtenir le conseil des pairs, il est recommandé de consulter le forum dédié au mémoire sur le CPEL.

### **Formulaire de réflexion sur la planification et la progression du mémoire**

En juillet 2014, un formulaire intitulé *Réflexions sur la planification et la progression du mémoire* a été mis à la disposition de tous les établissements afin de soutenir le processus de supervision du mémoire. De plus amples informations seront publiées sur le CPEL en temps opportun pour les établissements qui souhaiteraient commencer à utiliser ce formulaire à des fins internes avant son introduction obligatoire en 2016.

#### **Critères d'évaluation du mémoire**

Il a été porté à notre attention qu'une erreur s'est glissée dans la traduction du critère A dans la version espagnole du guide. L'actuelle version espagnole du guide stipule que la question de recherche doit impérativement être énoncée dans l'introduction. Il devrait cependant être indiqué que la question de recherche doit être exprimée soit dans l'introduction soit sur la page de couverture. Veuillez noter que les versions anglaise et française du guide sont correctes.

Le critère A doit stipuler ce qui suit.

- • Critère A : question de recherche
- • (Objectifs d'évaluation 1 et 2)

Ce critère sert à évaluer la mesure dans laquelle le but du mémoire est spécifié. Dans de nombreuses matières, l'objectif du mémoire est normalement énoncé sous la forme d'une question, d'où le nom de ce critère. Toutefois, pour certaines disciplines, il est préférable ou possible de formuler la recherche différemment.

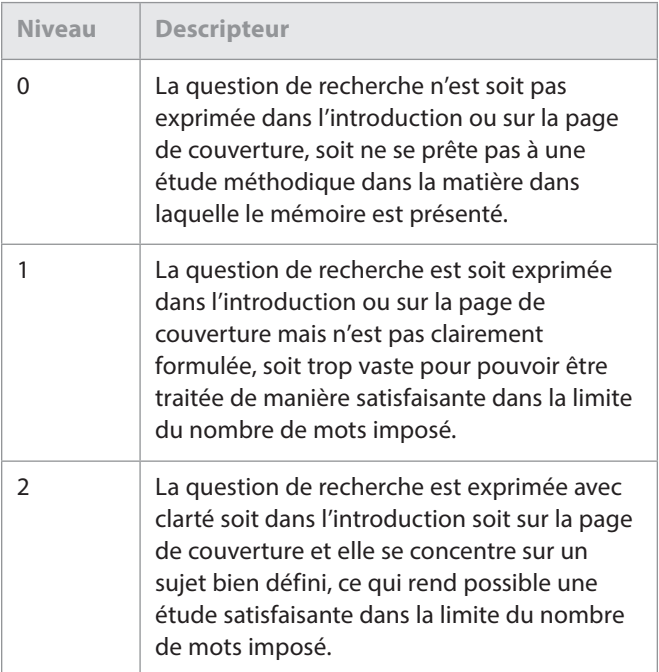

Veuillez vérifier que cette erreur a bien été portée à la connaissance des examinateurs chargés d'évaluer les mémoires en espagnol et que ces derniers ne manqueront pas d'appliquer le critère conformément à ce qui est stipulé dans les descripteurs présentés ici, et non dans ceux énoncés dans la version espagnole du guide.

#### **Mémoire en étude du monde contemporain**

### **Modification des modalités d'inscription au mémoire en étude du monde contemporain depuis la session de mai 2014**

La phase de mise à l'essai du mémoire en étude du monde contemporain a révélé des schémas récurrents au niveau des choix des candidats, qui privilégient clairement certains grands thèmes mondiaux pour leurs recherches. Afin que les mémoires en étude du monde contemporain puissent être attribués de la façon la plus pertinente possible aux examinateurs, il a été décidé de les répartir en six thèmes mondiaux. Depuis la session de mai 2014, les thèmes du mémoire en étude du monde contemporain sont désormais intégrés dans le processus d'inscription. Les coordonnateurs sont invités à inscrire les candidats dans les options suivantes :

- science, technologie et société ;
- • culture, langue et identité ;
- conflit, paix et sécurité ;
- égalité et inégalité ;
- santé et développement ;
- durabilité environnementale et économique.

Les établissements doivent noter que les exigences relatives au mémoire en étude du monde contemporain n'ont pas changé depuis la publication du *Guide du mémoire*, qui renseigne les élèves sur la façon de procéder. L'introduction des thèmes est liée au processus d'inscription, de façon à ce que les mémoires soient alloués avec précision. L'ampleur des domaines couverts par le cours d'étude du monde contemporain exige cette modification logistique de nos processus d'inscription. Les établissements scolaires et les élèves doivent choisir uniquement le thème qui se rapproche le plus de l'étude qu'ils ont entreprise. Indépendamment du thème choisi, tous les mémoires sont évalués de la même manière, c'est-à-dire conformément aux exigences figurant dans le *Guide du mémoire*.

#### **Identification des matières du mémoire en étude du monde contemporain**

Il est rappelé aux établissements, aux superviseurs et aux candidats que, en plus d'identifier le thème retenu pour le mémoire, les candidats doivent indiquer clairement au début de celui-ci les matières du Programme du diplôme qu'ils utilisent pour explorer le thème choisi. Le choix du thème ne rend pas explicites les matières utilisées. Ces dernières doivent être indiquées afin que les examinateurs puissent évaluer le mémoire de manière adéquate. Veuillez noter que les matières choisies doivent être des matières principales ou des matières

des programmes propres aux établissements proposées pour la session d'examens concernée.

Pour toute question, veuillez visiter le forum dédié au mémoire en étude du monde contemporain sur le CPEL.

#### **Liens vers des ressources externes dans un mémoire**

Quelle que soit la matière, le mémoire doit être rédigé sur le modèle d'un article publié dans une revue spécialisée ou d'un rapport de recherche, et il doit pouvoir exister par lui-même et être compris sans qu'il soit nécessaire d'accéder à des liens externes ou de consulter des documents d'accompagnement tels que des DVD. Lorsqu'il évalue le mémoire, l'examinateur n'a aucune obligation de se référer aux documents qui ne sont pas inclus dans le mémoire lui-même.

De même que pour les annexes, si l'information se trouvant au cœur d'un argument est comprise ou établie dans un lien externe, elle sera traitée comme si l'élément n'avait pas été exprimé. Par exemple, si l'évaluation et l'analyse sont contenues uniquement dans le lien externe et non dans le corps du mémoire, le critère F (*utilisation de compétences d'analyse et d'évaluation adaptées à la matière*) pourra en subir les conséquences. Les examinateurs ont été informés de ces instructions.

### **Mention des sources des idées ou des travaux empruntés à autrui**

Nous rappelons aux coordonnateurs et aux enseignants que les candidats **doivent** citer toutes les sources utilisées dans les travaux soumis à l'évaluation. Les informations fournies ci-après visent à clarifier cette exigence et décrivent les exigences minimales.

Les travaux que les candidats au Programme du diplôme remettent pour l'évaluation se présentent sous diverses formes et peuvent inclure des supports tels que du matériel audio ou visuel, des textes, des graphiques, des images et des données provenant de sources imprimées ou électroniques. Si un candidat utilise les travaux ou les idées d'une autre personne, il doit en citer la source en appliquant de manière cohérente une méthode de mention des sources conventionnelle. Tout candidat ne respectant pas cette exigence sera soupçonné d'avoir commis une infraction au règlement qui pourra donner lieu à l'application d'une sanction par le comité d'attribution des notes finales de l'IB.

L'IB ne prescrit pas de méthode particulière à imposer aux candidats en ce qui concerne la mention des sources ou la présentation des citations au sein du texte ; cette décision est laissée à la discrétion des membres du personnel ou du corps enseignant concernés de l'établissement. En raison du large éventail de matières, des trois langues d'usage et de la diversité des méthodes de mention des sources, il serait irréalisable et restrictif de privilégier l'emploi de méthodes particulières. Dans la pratique, certaines méthodes sont plus largement utilisées, mais les établissements sont libres de choisir une méthode adaptée à la matière concernée et à la

langue dans laquelle les candidats rédigent leur travail. Quelle que soit la méthode adoptée par l'établissement pour une matière donnée, il est attendu des candidats qu'ils fournissent au minimum les informations suivantes : le nom de l'auteur, la date de publication, le titre de la source et les numéros de page, selon le cas.

Les candidats doivent utiliser une méthode conventionnelle et l'appliquer de manière cohérente afin de citer toutes les sources utilisées, y compris les sources paraphrasées ou résumées. Lors de la rédaction d'un texte, les candidats doivent établir une distinction nette entre leurs propres idées et celles empruntées à autrui en utilisant des guillemets (ou tout autre moyen tel que la mise en retrait du texte) suivis d'une citation adaptée renvoyant à une référence dans la bibliographie. Si une source électronique est citée, la date de consultation doit impérativement être précisée. Il n'est pas attendu des candidats qu'ils maîtrisent parfaitement l'utilisation des méthodes de mention des sources, mais qu'ils démontrent que toutes les sources ont été citées. Les candidats doivent être informés qu'ils sont tenus de mentionner l'origine du matériel audiovisuel, des textes, des graphiques, des images et des données provenant de sources imprimées ou électroniques dont ils ne sont pas les auteurs. Là encore, ils doivent utiliser une méthode adéquate de mention/citation des sources.

Pour de plus amples informations à ce sujet, veuillez consulter le document intitulé *Savoir citer et référencer ses sources* qui est disponible sur le CPEL.

#### **Mémoires du groupe 1**

Veuillez noter que, sur la base de la section portant sur le mémoire du groupe 1 (voir page 31 du *Guide du mémoire*), l'option de la 3<sup>e</sup> catégorie doit s'intituler comme suit :

« 3e catégorie – Études en langue fondées sur un ou des textes initialement rédigés dans la langue dans laquelle le mémoire est présenté. »

#### **Mémoires de langues (groupe 1 et groupe 2)**

Les élèves présentant un mémoire du groupe 1 ou du groupe 2 doivent indiquer la catégorie dans laquelle ils remettent le mémoire dans le cadre réservé à la matière sur la chemise du mémoire. Par exemple :

pour le groupe 1 : anglais A, 2<sup>e</sup> catégorie ; allemand A, 3e catégorie ; espagnol A, 1re catégorie ;

pour le groupe 2 : français B, 1<sup>re</sup> catégorie ; allemand B, 2<sup>e</sup> catégorie (a) ; espagnol B, 3<sup>e</sup> catégorie.

### **Clarification concernant les « artefacts culturels » pour la 2e catégorie dans le groupe 2**

La clarification qui suit donne des précisions sur la 2e catégorie – culture et société (b), c'est-à-dire les « mémoires de nature culturelle basés sur des artefacts culturels spécifiques ». Un artefact culturel désigne tout élément concret ou tangible qui permet de donner un aperçu de la

langue et de la culture cible. Des exemples sont fournis ciaprès.

#### **Documents écrits :**

- journaux;
- magazines;
- • titres de journaux ;
- articles ;
- livres (autres que des œuvres littéraires) :
- dessins humoristiques ;
- publicités ;
- prospectus, brochures ou manifestes ;
- lois ou réglementations ;
- • documents ou enregistrements historiques.

#### **Documents oraux :**

- • scénarios ;
- émissions radiophoniques ou télévisées :
- paroles de chansons ;
- entretiens.

#### **Documents visuels :**

- • œuvres d'art ;
- • architecture (bâtiments, monuments, etc.) ;
- • films ;
- timbres.

#### **Symboles culturels :**

- articles de mode et accessoires (en tant que témoignages culturels) ;
- • aliments, vaisselle (en tant que témoignages culturels) ;
- • marques (en tant que témoignages culturels).

#### **Les éléments suivants ne constituent pas des « artefacts culturels » :**

- événements politiques (élections, référendums) ;
- • événements historiques ;
- mouvements sociaux (par exemple, émeutes) ;
- • problèmes d'ordre social (chômage, immigration, racisme, violence en milieu scolaire, le rôle des femmes dans tel pays, etc.) ;
- villes et régions (mémoire de type « guide de voyage ») ;
- • groupes ethniques (minoritaires) ;
- tendances dans les médias ;
- styles musicaux ;
- • sports ;
- traditions ;
- institutions (systèmes scolaires, partis politiques, etc.).

#### **Mémoires du groupe 3 – Politique mondiale**

Le nouveau cours de politique mondiale sera une matière principale dont l'enseignement débutera en 2015, pour première évaluation en 2017. Étant donné la date de lancement de cette matière et l'actuelle révision du *Guide du mémoire*, il ne sera pas possible d'effectuer un mémoire en politique mondiale avant la publication du nouveau guide en 2016, pour une première évaluation en 2018. Les élèves qui souhaitent effectuer un mémoire dans un des domaines du cours de politique mondiale, tel que les droits de l'homme ou la paix et les conflits, sont invités à examiner les matières actuellement disponibles dans le *Guide du mémoire* pour déterminer celle à laquelle leur sujet correspondrait le mieux.

### **Théorie de la connaissance (TdC)**

#### **Révision du programme**

La nouvelle révision du programme de théorie de la connaissance est entrée dans sa phase initiale, l'objectif étant de développer un cours mis à jour dont l'enseignement débutera en 2020. Dans le cadre de notre engagement continu envers la collaboration et la consultation, nous recherchons des enseignants de TdC qui souhaiteraient prendre part au processus de révision des programmes.

Des réunions traditionnelles et des groupes de discussion en ligne seront organisés à partir de janvier 2016. Les enseignants souhaitant prendre part à l'une ou à plusieurs de ces activités sont invités à nous faire parvenir une courte déclaration d'intérêt incluant le nom et l'adresse de leur établissement, un résumé de leur expérience en TdC et un paragraphe expliquant un aspect du cours de TdC qu'ils aimeraient changer et pour quelles raisons. Ces deux documents doivent être adressés par courriel à l'adresse dpdevelopment@ibo.org.

#### **Évaluation**

#### **Essai de théorie de la connaissance**

Nous rappelons aux coordonnateurs qu'une nouvelle série de six sujets imposés en théorie de la connaissance est publiée pour chaque session d'examens. Tous les candidats (y compris les candidats de reprise) doivent rédiger leur essai sur l'un des sujets imposés propres à la session d'examens concernée. Ces sujets sont publiés sur le CPEL le 1<sup>er</sup> septembre pour la session de mai de l'année suivante et le 1<sup>er</sup> mars pour la session de novembre de la même année.

Veuillez noter que les essais ne portant pas sur l'un des sujets imposés par l'IB pour la session concernée se verront automatiquement attribuer la note zéro. Il est extrêmement important que les candidats et les établissements scolaires prennent ces informations au sérieux. En effet, les nouvelles exigences du Programme du diplôme entrées en vigueur en mai 2015 stipulent qu'un candidat ayant obtenu un E en théorie de la connaissance ne pourra pas se voir décerner le diplôme, et ce, indépendamment du nombre total de points qu'il aura obtenu. Il incombe aux établissements de s'assurer

que chaque candidat rédige son essai sur l'un des sujets imposés pour la session.

Nous rappelons aux établissements que la page de couverture électronique contient toutes les informations relatives au candidat exigées par l'examinateur. Les candidats ne doivent pas inscrire leur nom, le numéro de la session ou le nom/logo de leur établissement scolaire dans les en-têtes ni les pieds de page de leur essai de TdC. Ils sont autorisés à remettre leur essai dans l'une des langues d'usage pour la théorie de la connaissance suivantes : anglais, espagnol, français, allemand, chinois (simplifié) ou chinois (traditionnel).

### **Théorie de la connaissance : formulaire de planification et de progression (formulaire TK/ PPF)**

Dans le cadre d'un effort visant à renforcer le contrôle et l'intégrité du processus menant à l'essai de théorie de la connaissance, l'IB a introduit une supervision plus structurée. Celle-ci vise à garantir l'authenticité des travaux des candidats et à s'assurer que chacun d'entre eux recevra le soutien dont il a besoin de la part de l'enseignant lors de la rédaction de son essai. Il est essentiel que le formulaire utilisé à cette fin soit rempli durant le processus et non une fois que l'essai a été achevé.

Comme il est conseillé dans la section intitulée « Rôle de l'enseignant » du *Guide de théorie de la connaissance*, ce processus se compose de trois entretiens entre l'élève et l'enseignant. De brèves informations concernant ces entretiens doivent être incluses dans le formulaire *Théorie de la connaissance – Réflexions sur la planification et la progression de l'essai* (formulaire TK/PPF), qui fait partie intégrante du processus formel d'envoi de l'essai de TdC.

Lors du premier entretien, l'élève et l'enseignant doivent discuter des sujets imposés afin d'aider l'élève à choisir le sujet qui lui convient le mieux. Pendant l'entretien intermédiaire, l'élève peut présenter son travail (une exploration dudit sujet) à l'enseignant sous forme écrite, par exemple une série de notes et d'idées, une fois que des progrès importants ont été réalisés. Enfin, au cours du dernier entretien, qui a lieu vers la fin du processus, l'élève peut présenter une version préliminaire complète de son essai à l'enseignant. Celui-ci peut lui fournir des commentaires écrits de nature générale (mais il ne doit pas noter ni corriger la version préliminaire). L'élève est encouragé à inclure directement sur le formulaire un bref résumé de chaque entretien pendant ou après chaque échange. En outre, il est obligatoire que l'élève et l'enseignant signent le formulaire afin de garantir l'authenticité des informations comprises dans celui-ci.

Tous les candidats de TdC, quel que soit l'établissement scolaire dans lequel ils étudient, doivent envoyer ce formulaire. Il doit être rempli par le candidat et l'enseignant, puis envoyé par le coordonnateur. L'échéance fixée pour l'envoi du formulaire est la même que celle fixée pour l'essai : le 15 mars (pour la session de mai) et le 15 septembre (pour la session de novembre).

La procédure d'envoi du formulaire est détaillée dans le *Manuel de procédures pour le Programme du diplôme*. Il est important de ne pas confondre ce formulaire avec le *Document de préparation de l'exposé* (formulaire TK/PPD).

### **Théorie de la connaissance : document de préparation de l'exposé (formulaire TK/PPD)**

Le nouveau *Document de préparation de l'exposé* (formulaire TK/ PPD) a été utilisé pour la première fois lors de la session d'examens de mai 2015 et doit être utilisé pour toutes les sessions ultérieures. Ce formulaire est disponible sur le CPEL dans la section **Évaluation** et a été inclus dans le *Manuel de procédures pour le Programme du diplôme*. Il est rappelé aux établissements scolaires remplissant les formulaires TK/ PPD qu'il est de leur responsabilité de les conserver en lieu sûr avant de les charger le 20 avril ou le 20 octobre, selon la session concernée. Tous les établissements sont tenus de charger uniquement les formulaires TK/PPD indiqués dans l'échantillonnage généré par IBIS.

Veuillez noter que **chaque candidat** doit remettre un formulaire TK/PPD à son enseignant. Pour les exposés en groupe, chaque candidat du groupe doit remettre à l'enseignant son **propre** formulaire, qui sera identique aux formulaires remis par les autres membres du groupe.

Les établissements scolaires doivent s'assurer que le formulaire qu'ils chargent pour chaque candidat de l'échantillonnage comporte la note d'évaluation interne consignée dans IBIS.

#### **Notes finales prévues**

Afin d'établir les notes finales prévues, les enseignants doivent utiliser les descripteurs des notes finales publiés dans la section **Évaluation** de la page du CPEL consacrée à la théorie de la connaissance (TdC), dans le document intitulé *Descripteurs des notes finales* (à utiliser à partir de septembre 2014 / janvier 2015). Ils doivent s'abstenir d'essayer de calculer des équivalences entre l'instrument d'évaluation et les notes finales de A à E. Les seuils d'attribution des notes finales ne sont pas fixés pour la théorie de la connaissance : ils sont définis lors de chaque session durant la réunion de délibérations. Les notes finales prévues ne doivent être calculées qu'à l'aide du document susmentionné.

## **Créativité, action, service (CAS)**

Le document intitulé *Créativité, action, service : renseignements supplémentaires* est disponible sur la page du CPEL consacrée au programme CAS. Ce document a été conçu afin de répondre aux questions fréquemment posées sur le guide actuel du programme CAS.

Le nouveau guide et le nouveau matériel de soutien pédagogique pour le programme CAS seront utilisés à partir de septembre 2015.

Veuillez noter que *créativité, action, service* deviendra *créativité, activité, service* à compter de septembre 2015. Les

coordonnateurs sont incités à lire les nouveaux documents sur le programme CAS qui sont disponibles sur le CPEL.

## **Programmes propres aux établissements**

#### **Science de la mer**

Les trois nouveaux formulaires (4/PSOWMS, 4/IAMS et 4/ ICCSMS) qui doivent être utilisés à partir de la session d'examens de mai 2016 pour le nouveau cours de science de la mer ont été envoyés par courriel aux établissements autorisés à proposer le programme. Ces formulaires peuvent également être consultés sur le CPEL, dans l'édition 2016 du *Manuel de procédures pour le Programme du diplôme*.

À compter de la session de mai 2016, les enseignants devront envoyer un seul formulaire 4/PSOWMS pour chacune de leurs classes. Dans le formulaire 4/ICCSMS, les élèves doivent rédiger un bilan de 50 mots sur leur participation au projet du groupe 4.

#### **Astronomie**

Les deux nouveaux formulaires (4/IAAS et 4/PSOWAS) doivent être utilisés pour l'astronomie à compter de la session de mai 2016. Ces nouveaux formulaires pour l'astronomie ont été transmis aux établissements autorisés à proposer le programme et peuvent également être consultés sur le CPEL, dans l'édition 2016 du *Manuel de procédures pour le Programme du diplôme*.

Des changements plus considérables seront apportés aux formulaires d'astronomie pour la session de mai 2017, de façon à aligner cette matière sur la majorité de celles du groupe 4 et à refléter la nouvelle nature du projet de ce groupe. Le détail de ces changements sera fourni dans la version révisée du guide d'astronomie (pour premier enseignement en septembre 2015 et premiers examens en 2017).

### **Pensée politique et étude de l'Antiquité grecque et romaine**

La version révisée des guides de pensée politique et d'étude de l'Antiquité grecque et romaine a été fournie aux établissements autorisés à proposer le programme. Ces guides devront être utilisés pour la première fois en septembre 2015, pour premiers examens en mai 2017. Des spécimens d'épreuves sont en cours de préparation pour l'étude de l'Antiquité grecque et romaine et seront fournis aux établissements dès qu'ils seront terminés. Malgré la révision du programme, le style des épreuves écrites de pensée politique restera inchangé. Aucun spécimen d'épreuve ne sera donc produit.

### <span id="page-14-0"></span>Langues

## **Matériel de soutien pédagogique pour les langues**

Nous informons les établissements que le matériel de soutien pédagogique de plusieurs cours de langues a été mis à jour. Pour les études en langue et littérature, des exemples de commentaires oraux individuels en langue A : littérature et langue A : langue et littérature sont disponibles pour le NM et le NS en anglais et en espagnol. Un exemple de représentation et de présentation orale individuelle pour le cours de littérature et représentation théâtrale est également disponible en anglais. Pour le cours d'acquisition de langues, des exemples de commentaires oraux individuels sont disponibles pour le NM et le NS en anglais et espagnol B, ainsi qu'en anglais et espagnol *ab initio*. Pour le français et l'allemand, du matériel de soutien pédagogique entièrement revu est disponible à la fois pour les cours d'études en langue et littérature et pour ceux d'acquisition de langues.

## **Mises à jour des guides de langue A**

Le guide de langue A : littérature, de langue A : langue et littérature et le guide de littérature et représentation théâtrale ont été mis à jour en août 2013 pour inclure des informations sur l'utilisation d'œuvres choisies en dehors de la liste d'œuvres traduites (PLT) ou de la liste d'auteurs prescrits (PLA) pour le cours de langue A, lorsque le programme d'études exige l'utilisation de ces listes. Pour les premiers examens de 2015, un nombre de points maximum sera appliqué pour des critères spécifiques dans les composantes d'évaluation indiquées ci-après, si les candidats utilisent des œuvres ne figurant pas dans la PLT ou des auteurs ne figurant pas dans la PLA, comme il est exigé dans le guide :

- langue A : littérature, épreuve 2 (NM et NS), critère A ;
- langue A : littérature, travail écrit (NM et NS), critère B ;
- langue A : littérature, commentaire oral individuel (NM), critère A ;
- • langue A : littérature, commentaire oral individuel et discussion (NS), critères A et D ;
- • langue A : langue et littérature, commentaire oral individuel (NM et NS), critère A ;
- • littérature et représentation théâtrale, travail écrit, critère B.

Pour obtenir plus d'informations, il est fortement recommandé aux établissements de consulter les guides mis à jour ainsi que le document intitulé *Résumé des modifications pour les premiers examens en 2015*, disponible sur le CPEL. Il leur est rappelé que le nombre de points maximum indiqué dans les versions mises à jour des guides entrera en vigueur à partir des premiers examens de 2015.

## **Formulaire de notification préalable des œuvres étudiées pour le cours de langue A : littérature ou de littérature et représentation théâtrale**

À compter de mai 2016, les établissements ne seront plus tenus d'envoyer le formulaire *Langue A : notification préalable des œuvres étudiées* pour les cours de langue A : littérature et de littérature et représentation théâtrale. Les élèves choisissant un cours de langue A : littérature étudié en autodidaxie avec le soutien de l'établissement devront quant à eux envoyer ce formulaire via IBIS pour indiquer les genres littéraires des œuvres choisies pour la deuxième partie.

## **Questions pour le commentaire oral de langue A : littérature pour les candidats autodidactes soutenus par l'établissement**

Les questions pour le commentaire oral de langue A : littérature pour les candidats autodidactes soutenus par l'établissement des sessions d'examens de mai et de novembre 2017 sont disponibles sur le CPEL. Veuillez noter que cette série de questions est spécifique aux sessions d'examens de 2017. Les élèves inscrits aux sessions d'examens de 2016 doivent utiliser les questions publiées sur le CPEL pour l'année concernée.

Ce commentaire oral formel consiste en une analyse littéraire approfondie du passage ou du poème. En préparant chacune des dix questions pour les deux œuvres étudiées, il est attendu des élèves qu'ils tiennent compte de la façon dont les caractéristiques littéraires telles que le langage, le style, le ton et la voix produisent des effets particuliers.

## **Travail écrit – Langue B et langue**  *ab initio*

Les modalités du travail écrit pour les cours de langue B et de langue *ab initio* ont été révisées, et les versions suivantes des guides pédagogiques sont désormais disponibles sur le CPEL.

- Guide de langue B (premiers examens en 2015), à utiliser à compter de la session d'examens de mai 2015.
- • *Guide de langue* ab initio (premiers examens en 2015), à utiliser à compter de la session d'examens de mai 2015.

Nous rappelons aux établissements que le nouveau document intitulé *Clarifications concernant les travaux écrits d'acquisition de langues* (premiers examens en 2015), mis à jour en novembre 2014, est à présent disponible sur le CPEL. Ce document remplace les sections relatives aux travaux écrits de langue B et de langue *ab initio* dans le document *Clarifications concernant les cours des groupes 1 et 2* (premiers examens en 2013), ainsi que les vidéos en anglais *Introducing group 2, Language B* et *Introducing group 2, Language* ab initio. Il doit être lu parallèlement au *Guide de langue B* (premiers examens en 2015) et au *Guide de langue* ab initio (premiers examens

en 2015) et a pour objectif d'éclaircir certains points tels que le déroulement, la supervision, le format et la présentation des travaux écrits.

Remarque : certaines incohérences dans la taille de police utilisée pour les titres de la page 2 du document intitulé *Clarifications concernant les travaux écrits d'acquisition de langues*  (premiers examens en 2015), mis à jour en novembre 2014, ont entraîné une certaine confusion concernant les exigences en matière de sources à envoyer pour les travaux écrits. Les candidats ne sont pas tenus d'envoyer des copies de leurs sources pour les travaux écrits en langue B (NM et NS), mais ils doivent fournir des informations sur leurs sources dans leur bibliographie. Les élèves de langue *ab initio* **doivent toujours remettre des copies de leurs sources** en accompagnement de leurs travaux écrits.

#### **Suppression des pages de couverture pour les travaux écrits de langue B et de langue** *ab initio*

À compter de novembre 2015, les candidats ne devront plus envoyer de page de couverture avec leurs travaux écrits de langue B et de langue *ab initio.*

## **Modification apportée à la version en arabe du guide de langue B (premiers examens en 2015)**

Le nombre de mots imposé pour le préambule accompagnant le travail écrit de langue B indiqué à la page 28 de la version en arabe du guide de langue B (premiers examens en 2015) est incorrect. Le préambule doit compter entre 150 et 250 mots.

## **Guide de langues classiques**

#### **Modifications apportées au document intitulé** *Classical languages guide* **(en anglais uniquement ; pour premiers examens en mai 2016)**

Veuillez noter que deux modifications supplémentaires ont été apportées à la version anglaise du guide de langues classiques depuis le numéro de mars des *Notes au coordonnateur* du Programme du diplôme. Ces modifications sont détaillées ciaprès et suivies de la liste existante de modifications, fournie dans les *Notes au coordonnateur* de mars 2015.

À la page 20, les modifications suivantes ont été apportées au tableau des passages prescrits pour le grec ancien :

- sous la liste 2, « Option B History » comportait une répétition de la lecture requise au NM/NS dans les lectures destinées uniquement au NS : les deux colonnes indiquaient « Thucydides, *The Peloponnesian War* 7.73-84 ». Cela a été modifié et la colonne NS indique maintenant : « Thucydides, *The Peloponnesian War* 6.45-53; 7.85-87 » ;
- la colonne HL de l'option G « Barbarians » a été modifiée et indique « Euripedes, *Medea* 446-662 ».

Les modifications qui suivent avaient été indiquées dans les *Notes au coordonnateur* du Programme du diplôme de mars 2015.

À la page 19, les modifications suivantes ont été apportées au tableau des passages prescrits pour le latin :

- sous la liste 1, NM et NS (pour examens en 2016, 2017, 2018), option D : « Women », l'orthographe de « Virgil » a été remplacée par « Vergil » ;
- • sous la liste 1, NM et NS (pour examens en 2016, 2017, 2018), option F : « Good living », « Seneca, *Epistulae Morales* 1.1, 16 » a été remplacé par « Seneca, *Epistulae Morales* 1, 16 » ;
- sous la liste 1, NS (pour examens en 2016, 2017, 2018), option F : « Good living », « Seneca, *De Tranquillitate Animi* 2.1-3.8 » a été remplacé par « Seneca, *De Tranquillitate Animi* 2–3 » ;
- • sous la liste 2, NM et NS (pour examens en 2019, 2020, 2021), option C : « Love poetry », « Catullus, *Carmina* 2A » a été remplacé par « Catullus, *Carmina* 2 », la liste des poèmes de Catulle (*Catullus*) reste quant à elle inchangée.

À la page 20, les modifications suivantes ont été apportées au tableau des passages prescrits pour le grec ancien :

• sous la liste 1, NS (pour examens en 2016, 2017, 2018), option C : « Tragedy », « Euripides, *Electra* 773–859, 999– 1148 » a été remplacé par « Euripides, *Electra*, 774–858, 998–1146 ».

À la page 34, sous le titre « Internal assessment details », la phrase « While primary sources may include post-classical evidence, the majority of primary sources must come from the classical world » a été supprimée.

À la page 35, sous le titre « Sources », le 2<sup>e</sup> point puce (« How is Ovid's depiction of Daedalus and Icarus […] ? ») et le point puce en retrait sous celui-ci (« Quotations from the *Metamorphoses* […]. ») ont été supprimés.

À la page 41, sous l'annexe « Glossary of subject-specific terms », un nouveau terme a été ajouté :

« **Argument** A coherent series of statements that serve as evidence to answer the research question ».

Enfin, dans le matériel de soutien pédagogique pour les langues classiques (*Classical languages teacher support*  material), sous le titre « Individual study », le 5<sup>e</sup> paragraphe a été modifié comme suit (les modifications sont indiquées en italique) :

« Primary sources refer to those which are the product of classical antiquity, either textual or material. For example, quotations from a classical text, architectural plans of a Roman temple, inscriptions from tombs or photographs of Greek vases are all primary sources. A Renaissance painting of a scene from classical mythology is **not** a primary source. *However, students may still use in their annotations Renaissance interpretations of classical material, as they would use secondary literature, to support their analysis.* »

#### <span id="page-16-0"></span>**Clarification concernant le nombre de mots imposé pour l'épreuve 2 : section B au NS**

Le guide de langues classiques ne spécifie aucun nombre maximum de mots pour la section B de l'épreuve 2 au NS et décrit clairement les deux critères en fonction desquels les réponses sont évaluées. Certains enseignants ont fait part, à juste titre, de leur préoccupation quant au caractère contraignant de la question telle qu'elle est formulée dans les spécimens d'épreuves, qui exige des élèves qu'ils fournissent une réponse écrite ne dépassant pas 300 mots. Cela a été rectifié, et les futures épreuves porteront l'indication suivante : « *Give a written response of indicatively no more than 300 words* » (fournissez une réponse écrite qui, à titre indicatif, ne dépassera pas 300 mots). Cette précision doit être prise comme un conseil pratique, pour éviter que les élèves ne passent un temps excessif à rédiger des réponses trop ambitieuses.

La question n'a pas pour but de susciter une réponse exhaustive, mais plutôt de permettre aux élèves d'exprimer en relativement peu de mots une argumentation raisonnée et cohérente démontrant une connaissance poussée et un intérêt personnel pour la matière. La section B a été introduite spécifiquement pour répondre aux suggestions des enseignants qui souhaitaient amener leurs meilleurs élèves à se dépasser en allant au-delà des strictes exigences du programme d'études. Les questions sont par ailleurs de nature ouverte afin de s'adapter à une variété de centres d'intérêt et d'approches thématiques.

## Individus et sociétés

### **Gestion des entreprises**

#### **Directives supplémentaires importantes concernant l'évaluation interne du cours de gestion des entreprises au niveau moyen pour la session de novembre 2015**

Dans le guide de gestion des entreprises publié en 2009 (disponible uniquement en anglais), il est stipulé que les élèves du NM doivent joindre au commentaire trois à cinq pièces justificatives dont est issue la majorité des informations du commentaire.

Les candidats doivent veiller à ce que leurs pièces justificatives soient jointes aux travaux envoyés pour l'évaluation interne. En effet, ils recevront la note zéro pour les critères A et C si aucune pièce justificative n'est jointe.

Des adresses URL de pages Web ne sont pas acceptées pour remplacer des pièces justificatives. Si des adresses URL sont jointes à l'envoi au lieu des pièces justificatives, les réviseurs de notation n'attribueront des notes que sur la base du matériel envoyé. Il est probable que dans ce cas, les notes attribuées pour les critères A et C se verront réduites.

### **Cours de gestion des entreprises (première évaluation en mai 2016)**

Les nouvelles directives pour le cours de gestion des entreprises (pour premier enseignement en septembre 2014 et première évaluation en mai 2016) comportent un léger changement dans le modèle d'évaluation, applicable dès la première session d'évaluation en mai 2016.

L'étude de cas fournie à l'avance (**épreuve 1**) sera modifiée comme suit.

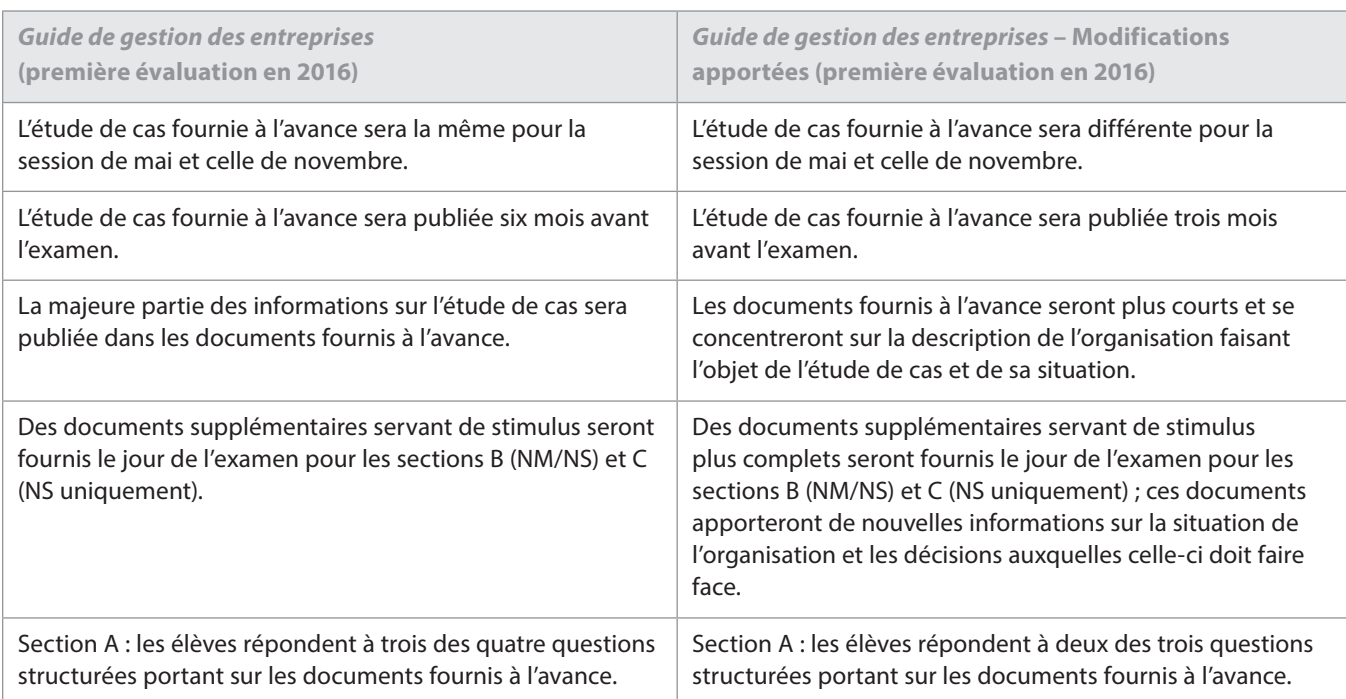

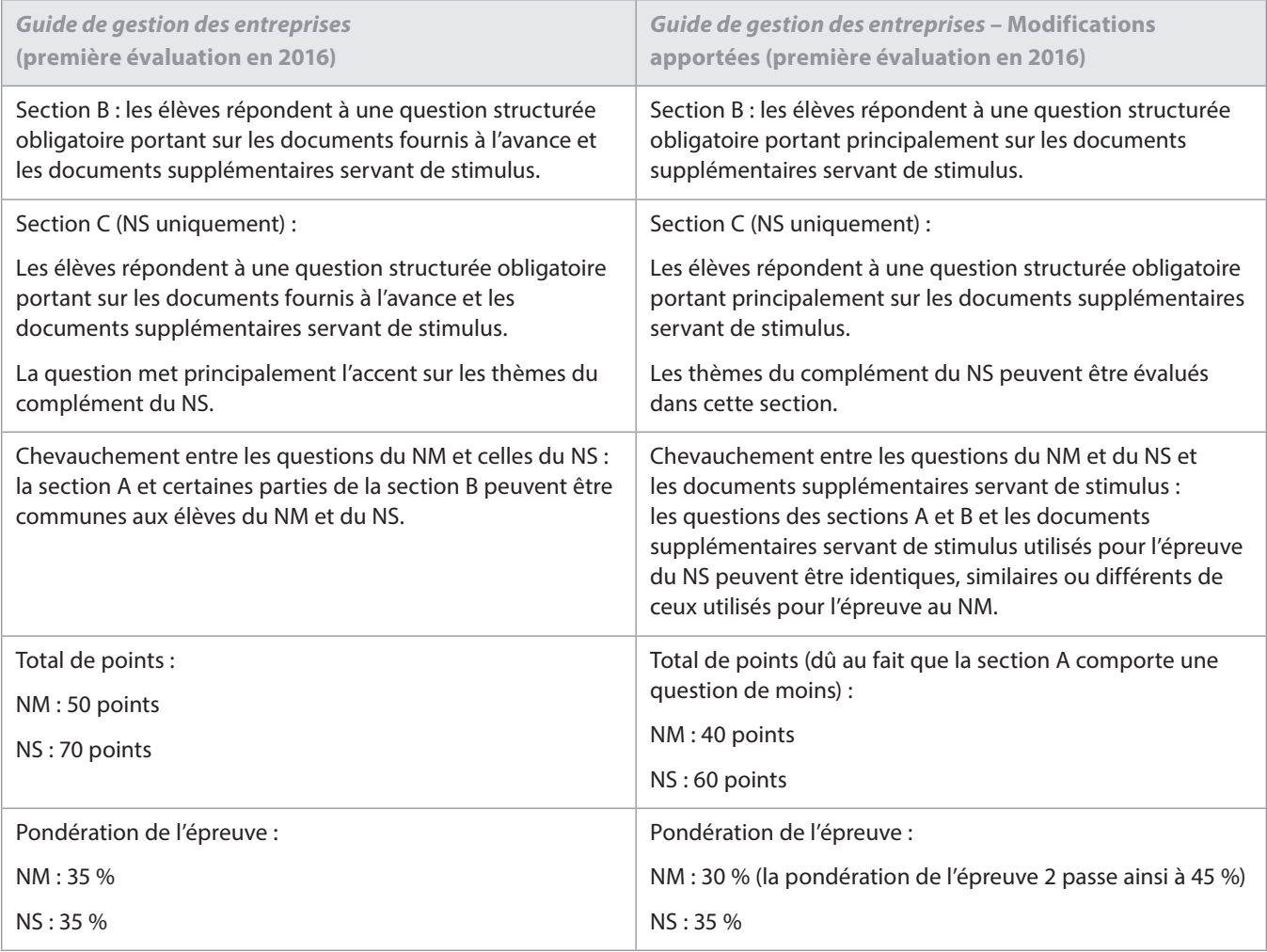

Une version mise à jour du guide de gestion des entreprises, des exemples de travaux d'élèves et des spécimens d'épreuves seront disponibles sur le CPEL à compter de septembre 2015.

Épreuve 2 NM/NS : pour que les élèves bénéficient d'un allongement de la durée de l'examen pour la question à réponse approfondie de la section C, la section A sera modifiée comme suit.

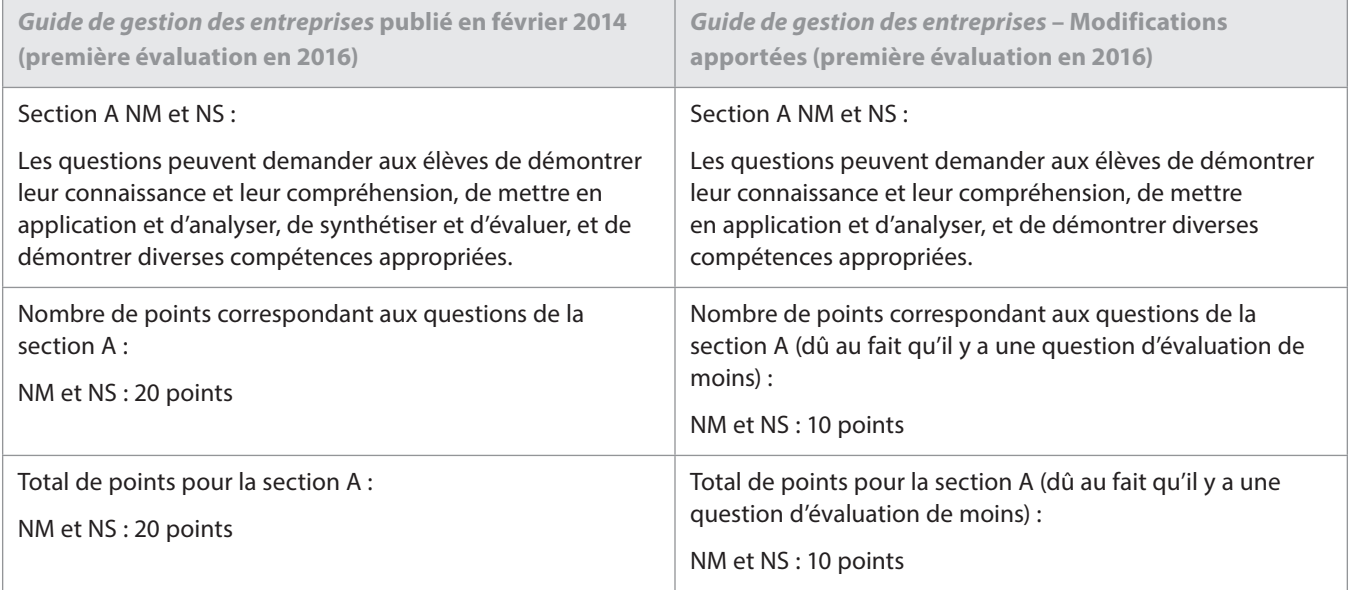

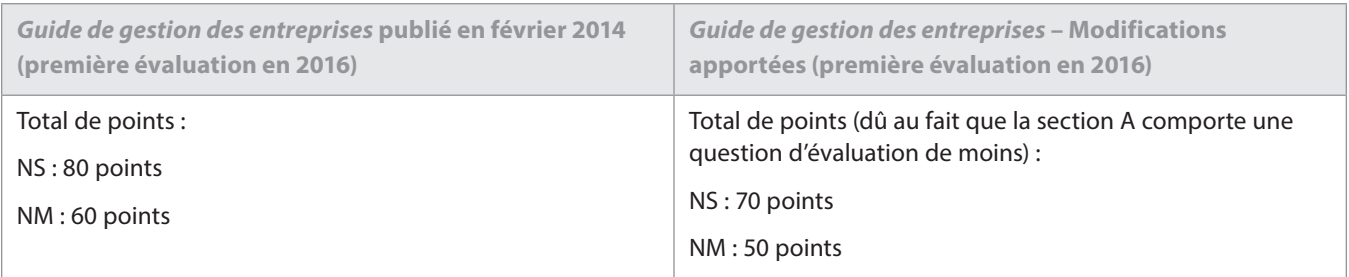

#### **Feuille de formules et tableaux des taux d'actualisation**

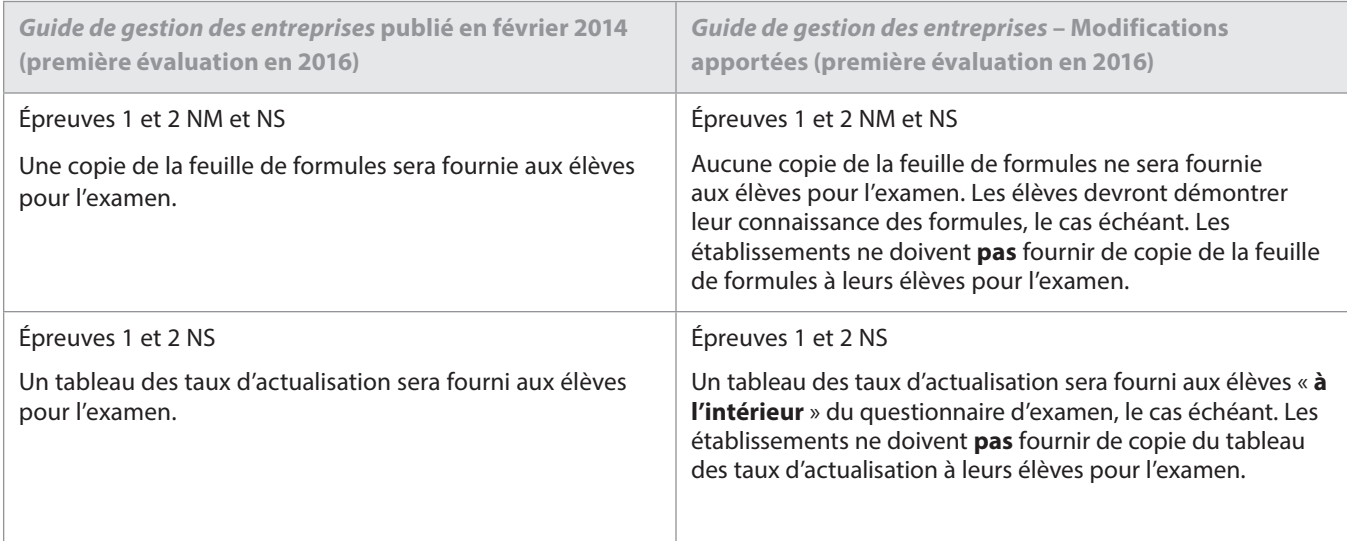

Une version mise à jour du guide de gestion des entreprises, des exemples de travaux d'élèves et des spécimens d'épreuves seront disponibles sur le CPEL à compter de septembre 2015.

## **Géographie**

### **Révision du programme de géographie**

Veuillez noter que le lancement du nouveau cours de géographie, y compris la publication du nouveau guide et des documents pédagogiques connexes, a été reporté d'un an. Ce report permettra de prolonger la mise à l'essai et de perfectionner les composantes d'évaluation. Selon les nouvelles dates, le cours révisé sera proposé à partir de septembre 2017 et les premiers examens auront lieu en mai 2019. La dernière évaluation du cours de géographie actuel aura lieu lors de la session d'examens de novembre 2018.

## **Politique mondiale**

À la suite du succès du projet pilote mené pendant trois ans auprès de 30 écoles du monde de l'IB, le nouveau cours de politique mondiale, intégré au groupe de matières Individus et sociétés, est proposé comme matière principale pour la première fois en septembre 2015, pour première évaluation en mai 2017.

Ce cours offre aux élèves l'occasion d'explorer des concepts politiques fondamentaux tels que le pouvoir, la liberté et l'égalité dans divers contextes et à divers niveaux.

Un nouveau site dédié à la politique mondiale est disponible sur le CPEL, à partir de la page **Politique mondiale**. Les enseignants peuvent y retrouver le guide pédagogique ainsi que le matériel de soutien pédagogique correspondant. Des ateliers traditionnels et en ligne pour la politique mondiale sont désormais proposés. Veuillez consulter la liste d'ateliers disponibles sur http://www.ibo.org.

Pour toute question sur le cours de politique mondiale, n'hésitez pas à contacter l'équipe chargée du développement du Programme du diplôme en envoyant un courriel à l'adresse dpdevelopment@ibo.org. Compte tenu des retours obtenus lors du projet pilote, nous nous attendons à une réponse enthousiaste des établissements scolaires.

## **Histoire**

### **Nouveau cours**

Le nouveau *Guide d'histoire* (pour première évaluation en 2017) et le matériel de soutien pédagogique qui l'accompagne sont maintenant disponibles sur le CPEL. Les coordonnateurs doivent s'assurer que les enseignants d'histoire sont informés des changements importants que comporte le nouveau guide, notamment le fait que le nouveau cours n'établit **plus** de distinction entre le module 1 et le module 2. Un seul cours d'histoire sera désormais proposé offrant une plus grande variété de thèmes et d'options.

## <span id="page-19-0"></span>**Technologie de l'information dans une société globale (TISG)**

Pour les sessions d'examens à partir de novembre 2015, il est demandé aux enseignants de s'assurer que les candidats rendent anonyme leur projet de TISG au NM/NS. Pour cela, les candidats doivent :

- supprimer le numéro de l'établissement dans le nom du fichier requis pour le fichier compressé (veuillez consulter les instructions fournies dans le *Manuel de procédures pour le Programme du diplôme*) ;
- laisser vide le champ réservé au numéro de l'établissement sur la page de couverture (veuillez vous reporter à la page 60 du guide de TISG en anglais et aux exemples fournis dans le matériel de soutien pédagogique).

Ce processus vise à préparer le projet à la révision de notation par « échantillonnage dynamique » à partir de la session d'examens de novembre 2015. (Cette méthode est expliquée plus en détail dans la section « Modification de la révision de notation de l'évaluation interne » des présentes *Notes au coordonnateur*.)

### **Projet au NM/NS**

Les changements qui suivent sont entrés en vigueur lors de la session d'examens de mai 2015 et concernent les notes accordées pour le projet au NM/NS :

- $\cdot$  les points accordés pour le critère E passent de 8 à 7 ;
- • les points accordés pour le critère G passent de 3 à 4.

Le nombre total de points pour le projet au NM/NS reste inchangé, à 30 points. Davantage d'informations seront disponibles d'ici la fin de l'année sur la page du CPEL consacrée à la TISG.

### **Épreuve 1 NM et épreuve 1 NS**

À compter de la session d'examens de mai 2016, des changements seront apportés à l'épreuve 1 NM et à l'épreuve 1 NS.

- Le format de l'épreuve 1 du NM de TISG passera de 1 heure 45 minutes à 1 heure 30 minutes et demandera aux candidats de répondre à 2 questions sur les 4 proposées. La nature des questions ne sera pas modifiée.
- • La durée de l'épreuve 1 de TISG du NS restera inchangée, à 2 heures 15 minutes. Les candidats seront tenus de répondre à trois questions : deux questions de la section A (aucun changement) et une question de la section B (qui sera créée en fusionnant les sections B et C actuelles).

Des spécimens d'épreuves sous ce nouveau format seront publiés sur le CPEL en janvier 2016.

## **Philosophie**

Nous rappelons aux coordonnateurs que le nouveau *Guide de philosophie* est désormais disponible sur le CPEL, pour premier enseignement en 2014 et première évaluation en mai 2016.

Pour la session d'examens de novembre 2015, nous attirons l'attention des enseignants et des candidats sur le fait que la section A de l'épreuve 1 NM/NS peut contenir deux extraits de textes ou deux illustrations, et qu'il n'est pas obligatoire qu'elle contienne un extrait de texte et une illustration.

À compter de mai 2016, et comme le montrent les spécimens d'épreuves de philosophie, l'épreuve 2 exige des candidats qu'ils répondent à une question en deux parties : a) et b). Veuillez noter que le travail d'un candidat qui néglige les instructions et fournit une réponse intégrée ne comprenant pas une partie a) et une partie b) risque d'être pénalisant en soi. À chaque partie de la question correspondent en effet des compétences précises, qui ne pourront recevoir de points que si elles sont démontrées dans la bonne partie de la question. Nous conseillons donc aux établissements de s'assurer que lors de la préparation de l'épreuve 2, cette exigence est bien prise en compte et abordée explicitement avec les candidats.

## **Psychologie**

Dans le cadre du processus de révision du cours de psychologie du Programme du diplôme, la structure et les critères de notation pour l'évaluation interne sont en cours de révision.

Les nouveaux critères utilisés pour la notation ont été mis à l'essai afin d'évaluer leur degré d'utilité pour les enseignants. Cela permet à l'équipe chargée de la révision de recueillir des informations sur les adaptations nécessaires à apporter aux critères.

## **Anthropologie sociale et culturelle**

Le cycle de révision du programme d'anthropologie sociale et culturelle a été prolongé d'un an. Cette prolongation vise à permettre d'entreprendre une mise à l'essai appropriée des nouvelles composantes de l'évaluation, puis d'évaluer et de réviser les résultats. Le nouveau cours sera disponible pour premier enseignement en 2017 et première évaluation en 2019.

## **Sciences**

## **Formulaires requis pour l'évaluation**

### **Physique, chimie et biologie**

Les trois nouveaux formulaires (4/PSOW, 4/IA et 4/ICCS) qui doivent être utilisés à partir de la session d'examens de mai 2016 pour les nouveaux cours de physique, chimie et biologie sont disponibles sur le CPEL dans la section consacrée à l'évaluation. Ces formulaires seront également publiés dans l'édition 2016 du *Manuel de procédures pour le Programme du diplôme*.

<span id="page-20-0"></span>À compter de la session de mai 2016, les enseignants devront envoyer un seul formulaire 4/PSOW pour chacune de leurs classes du NM ou du NS (un formulaire pour chaque niveau s'il s'agit d'une classe mixte). Dans le formulaire 4/ICCS, les élèves doivent rédiger un bilan de 50 mots sur leur participation au projet du groupe 4.

Il convient de continuer à utiliser les formulaires actuels, avec le modèle et les critères d'évaluation existants, lors des prochaines sessions d'examens jusqu'en novembre 2015 inclus.

#### **Technologie du design**

Les trois nouveaux formulaires (4/PSOWDT, 4/IADT et 4/ ICCSDT) qui doivent être utilisés à partir de la session d'examens de mai 2016 pour le nouveau cours de technologie du design sont disponibles sur le CPEL dans la section consacrée à l'évaluation. Ces formulaires seront également publiés dans l'édition 2016 du *Manuel de procédures pour le Programme du diplôme.*

À compter de la session de mai 2016, les enseignants devront envoyer un seul formulaire 4/PSOWDT pour chacune de leurs classes du NM ou du NS (un formulaire pour chaque niveau s'il s'agit d'une classe mixte). Dans le formulaire 4/ ICCSDT, les élèves doivent rédiger un bilan de 50 mots sur leur participation au projet du groupe 4.

Il convient de continuer à utiliser les formulaires actuels, avec le modèle et les critères d'évaluation existants, lors des prochaines sessions d'examens jusqu'en novembre 2015 inclus.

### **Chimie**

Une petite erreur s'étant glissée dans la version anglaise du recueil de données de chimie, ce document a dû être réédité. La version correcte est désormais disponible sur le CPEL et sur IBIS. Elle est intitulée *Chemistry data booklet (first examinations 2009)*, et sa page de couverture comporte la mention « Last examination November 2015 ». Il s'agit de la version à utiliser pour les examens de novembre 2015. Les versions française et espagnole n'ont pas été modifiées : il s'agit de celles mises à jour en janvier 2015.

Ce recueil de données doit être utilisé pour la dernière fois lors des examens de novembre 2015. Le recueil qui accompagne le nouveau cours devra être utilisé à compter de mai 2016. Il s'agit de la publication intitulée *Recueil de données de chimie*  (première évaluation en 2016), déjà disponible sur le CPEL.

### **Cours pilote de nature de la science au NM**

Les établissements scolaires pilotes pour le nouveau cours de nature de la science au NM ont été sélectionnés. Ce projet pilote de quatre ans commencera en septembre 2015.

## **Systèmes de l'environnement et sociétés**

Le nouveau matériel de soutien pédagogique de systèmes de l'environnement et sociétés, comprenant dix exemples de recherches individuelles assorties de commentaires de réviseurs de notation et de notes, est désormais disponible sur un site Web en anglais et en espagnol uniquement, accessible sur le CPEL à partir de la page consacrée à cette matière dans ces deux langues. Ce site Web sera amélioré et enrichi au cours des prochains mois, et il sera accessible directement depuis la section **Documents généraux** de la page consacrée au cours de systèmes de l'environnement et sociétés sur le CPEL.

### **Modifications apportées au guide de systèmes de l'environnement et sociétés**

Dans la partie réservée aux conseils sur le sous-thème 2.3, l'équation de l'efficacité qui était associée à l'organisation pyramidale de l'écosystème sera supprimée de la version 2017 du guide (non disponible en français).

## **Science du sport, de l'exercice et de la santé**

Veuillez noter qu'en août 2015, le mot-consigne « comparer et opposer » a été ajouté au *Guide de science du sport, de l'exercice et de la santé* NM (correction apportée dans le document PDF uniquement). L'omission de ce terme semblait réduire les possibilités pour les examinateurs de formuler des questions pertinentes ; c'est pourquoi il a été décidé de l'introduire et de l'utiliser à partir de la session d'examens de mai 2016.

Par ailleurs, le cours de science du sport, de l'exercice et de la santé sera proposé au niveau supérieur à partir de septembre 2016. Les modalités d'évaluation interne pour le niveau moyen et le niveau supérieur seront également revues pour être alignées sur les autres matières du groupe 4 (Sciences). Tous ces changements seront indiqués dans un nouveau guide, qui sera publié sur le CPEL d'ici fin 2015. Ce document sera complété par du matériel de soutien pédagogique, des spécimens d'épreuves pour les examens au niveau supérieur et diverses ressources servant à illustrer la nouvelle évaluation interne.

## Mathématiques

## **Rappel – Retour d'information sur les examens**

Les examinateurs ont exprimé leur inquiétude quant à certains aspects des réponses finales aux questions d'examens. Ils ont notamment fait valoir que les aspects concernant la précision et la simplification des réponses avaient besoin d'être clarifiés.

#### <span id="page-21-0"></span>**1. Précision**

Les instructions indiquent aux candidats de fournir toutes les réponses numériques sous forme de valeurs exactes ou arrondies à trois chiffres significatifs.

Les candidats doivent être avisés de suivre ces instructions, car s'ils fournissent des réponses finales à moins de trois chiffres significatifs, ils risquent d'obtenir des valeurs incorrectes lors des exercices suivants et d'être pénalisés. Par ailleurs, les examinateurs pourront avoir pour instruction de pénaliser les réponses finales comportant plus de trois chiffres significatifs. Les candidats doivent aussi connaître les règles d'arrondissement utilisées par l'IB, des erreurs d'arrondissement risquant elles aussi de déboucher sur des réponses incorrectes.

Règles d'arrondissement : si une réponse à 3 chiffres significatifs est fournie, le 4<sup>e</sup> chiffre significatif doit être pris en compte, et les valeurs comprises entre 0 et 4 doivent être arrondies par défaut alors que les valeurs comprises entre 5 et 9 doivent être arrondies par excès. Par exemple, 5,645 deviendra 5,65 ; 15,645 deviendra 15,6 ; 5 645,47 deviendra 5 650.

#### **2. Simplification des réponses finales**

Les discussions menées sur le CPEL à ce sujet ont mis en lumière la difficulté à trouver une réponse facile à la question « dans quelle mesure faut-il simplifier ? » Les examinateurs superviseurs se sont penchés sur la question et ont convenu des directives suivantes pour les établissements.

Les candidats doivent être invités à fournir leurs réponses finales en recourant aux formes mathématiques appropriées. De manière générale, le calcul doit être achevé et toutes les valeurs qui conduisent à des nombres entiers doivent être simplifiées ; par exemple,  $\sqrt{\frac{25}{4}}$  doit être écrit  $\frac{5}{2}$ . Une exception à cette règle concerne la simplification des fractions, où la forme réduite d'une fraction n'est pas exigée (sauf s'il s'agit d'un nombre entier) ; par exemple,  $\frac{10}{4}$  peut être laissé sous cette forme ou écrit  $\frac{5}{2}$  (même s'il est généralement conseillé de simplifier), mais  $\frac{10}{5}$  doit être écrit 2.

Les expressions algébriques doivent être simplifiées en effectuant les opérations possibles telle qu'une addition et une multiplication ; par exemple,  $4e^{2x} \times e^{3x}$  doit être simplifié sous la forme  $4e^{5x}$ , et  $4e^{2x} \times e^{3x} - e^{4x} \times e^{x}$  doit être simplifié sous la forme 3e<sup>5x</sup>. Sauf si cela est précisé dans la question, les expressions ne doivent pas être factorisées, et les expressions factorisées ne doivent pas être développées ; c'est pourquoi  $x(x+1)$  et  $x^2 + x$  sont acceptables.

### **Papier millimétré de l'IB**

Lorsque du papier millimétré est requis lors d'un examen, veuillez vous assurer que les candidats utilisent le papier millimétré de l'IB en vigueur, qui comporte une marge ombragée (similaire à celle des livrets de réponses). Les élèves qui écrivent les réponses sur du papier millimétré plus ancien, lequel ne dispose pas d'une marge, pourraient voir certaines de leurs réponses rognées pendant le processus de numérisation de la réponse du candidat. Les parties manquantes du travail ne seront pas corrigées.

### Arts

### **Cinéma**

#### **Document de clarification sur le cinéma**

Veuillez noter qu'un document supplémentaire sera disponible sur le CPEL à compter de septembre 2015. Les enseignants de cinéma y trouveront des clarifications sur chaque composante d'évaluation.

### **Musique**

### **Modification de la structure de l'épreuve de perception musicale**

Nous rappelons aux enseignants de musique que la structure de l'épreuve 1 au NM/NS (qui porte le nom de « perception musicale ») a subi des changements qui sont entrés en vigueur en mai 2015. Le détail de ces changements et un recueil de spécimens d'épreuves sont disponibles en anglais sur le CPEL, dans la section consacrée à ce cours.

### **Musique – Épreuve de perception musicale : œuvres imposées pour 2015 et 2016**

Les deux œuvres imposées pour les sessions de novembre 2015, de mai 2016 et de novembre 2016 sont la *Petite messe solennelle* de Rossini et *Un Américain à Paris* de Gershwin.

Les établissements doivent se procurer la partition intégrale de l'œuvre *Un Américain à Paris* directement auprès de librairies spécialisées (http://www.alfred.com/Products/An-Americanin-Paris--00-MO0001.aspx, page en anglais). Celle de la *Petite messe solennelle* est largement disponible. Les établissements utilisant une version en ligne gratuite doivent s'assurer qu'ils respectent la législation sur le droit d'auteur en vigueur dans leur pays. Les enseignants doivent veiller à utiliser la version pour piano, harmonium, chœur SATB et solistes SATB.

### **Épreuve de perception musicale : œuvres prescrites pour 2017, 2018 et 2019**

Les deux œuvres prescrites pour les sessions d'examens de mai et novembre 2017, 2018 et 2019 sont le *Concerto brandebourgeois, no 2 en fa majeur* (BWV 1047) de Jean-Sébastien Bach et les *Danses de Galánta* de Zoltán Kodály.

Il existe différentes partitions appropriées pour le *Concerto brandebourgeois*, telles que celles publiées par Edition Eulenburg, Bärenreiter Urtext et Dover Publications. Une partition d'étude et un CD audio sont également disponibles auprès d'Eulenburg.

La partition des *Danses de Galánta* est disponible auprès d'Universal Edition (UE34121).

## **Théâtre**

### **Théâtre et arts visuels : changements entrant en vigueur en mai 2016**

Pour améliorer la qualité et l'intégrité des travaux réalisés par les candidats en théâtre et en arts visuels, l'IB a instauré l'obligation pour les enseignants et les candidats de documenter le processus de planification et de progression de tous les travaux.

Les trois réunions (ou interactions) entre l'enseignant et le candidat doivent ainsi être documentées. Grâce à ces réunions, les candidats pourront développer de bonnes stratégies de travail, vérifier l'authenticité de leur travail et s'assurer qu'ils bénéficient du soutien adéquat de la part de leur enseignant lorsqu'ils préparent le travail qui sera évalué. Le formulaire de planification et de progression prévu pour le théâtre ou les arts visuels, selon la situation, doit servir à exposer de manière succincte ce qui a été abordé lors des réunions. Chaque formulaire explique brièvement l'objectif qui peut être donné à chaque réunion organisée entre l'enseignant et le candidat, et a été pensé de manière à pouvoir être utilisé pour toutes les composantes d'évaluation. Ces formulaires sont disponibles sur le CPEL, dans la version 2016 du *Manuel de procédures pour le Programme du diplôme*, et sont joints à une actualité publiée sur IBIS à l'intention des coordonnateurs.

Le formulaire rempli par chaque candidat doit être conservé par l'établissement jusqu'à la publication des résultats. Seuls les formulaires de planification et de progression des candidats dont le travail sera inclus dans l'échantillonnage d'évaluation interne doivent être envoyés à l'IB. Les formulaires de ces candidats seront chargés et envoyés par voie électronique avec leur travail évalué en interne. Veuillez noter que tout travail de théâtre, qu'il soit évalué en interne ou en externe, sera chargé en ligne à partir de la session d'examens de mai 2016. Les établissements chargent et envoient déjà par voie électronique le travail d'arts visuels des candidats.

Les informations figurant dans les formulaires ne seront pas prises en compte pour l'évaluation du travail des candidats. Il peut en revanche être demandé aux établissements d'envoyer des formulaires supplémentaires, voire tous les formulaires restants, si un problème d'authenticité se pose pour le travail des candidats.

#### **Stimuli prescrits**

La sélection des stimuli prescrits dans le cadre de la proposition de représentation pour les sessions d'examens de mai et de novembre 2015 est fournie ci-après. **Toute version de ces stimuli est acceptable.**

- • Stimulus 1 La légende *The Stolen Woman Moon* (parfois appelée *Stolen Mother Moon*)
- • Stimulus 2 La photographie *Boy with grenade* de Diane Arbus
- Stimulus 3 (Mythe de la création) *How the World Was Made* (Philippines)
- • Stimulus 4 (Chanson) *Calling all Angels* de Jane Siberry
- • Stimulus 5 Les signes du Zodiaque

De plus amples informations sur les procédures et les échéances sont disponibles dans l'édition 2015 du *Manuel de procédures pour le Programme du diplôme*, dans la section du groupe 6, section B6c.

## **Arts visuels**

#### **Envoi électronique**

La nouvelle interface du système de chargement de travaux d'élèves permet aux coordonnateurs, aux enseignants ou aux candidats de charger les travaux à envoyer en vue de l'évaluation.

Les candidats doivent être encouragés à gérer indépendamment leur portfolio électronique pour s'accoutumer au processus de documentation numérique de leur travail artistique, et ce, le plus tôt possible dans le cours. Les candidats pourront ainsi s'approprier totalement les reproductions numériques de leurs travaux artistiques. Ce n'est qu'une fois satisfaits de la qualité de la documentation numérique de leur travail qu'ils devront charger les fichiers et envoyer leur portfolio électronique à l'enseignant ou au coordonnateur pour authentification et envoi définitif à l'IB.

Les enseignants et les coordonnateurs ne doivent pas perdre de vue qu'ils jouent un rôle prépondérant dans l'assurance de la qualité des portfolios électroniques.

#### **Intégrité intellectuelle**

Il convient de rappeler régulièrement aux candidats qu'ils doivent mentionner leurs sources à la fois pour le texte et les images utilisés dans leur travail. Déroger à cette règle sera considéré comme une mauvaise conduite. En effet, les élèves doivent impérativement indiquer leurs sources dès qu'ils se servent du travail, des idées ou des images d'autres personnes dans leur travail. Les enseignants doivent être encore plus vigilants en ce qui concerne le plagiat résultant d'une nonmention des sources pour des éléments visuels.

#### **Novembre 2015 : entretien audio ou vidéo ou commentaire écrit de 1 000 mots**

Nous rappelons aux coordonnateurs que le cours d'arts visuels tel qu'il existe actuellement sera évalué pour la dernière fois lors de la session d'examens de novembre 2015.

Les candidats inscrits à la session de novembre ont le choix de présenter soit un entretien audio ou vidéo de 15 minutes, soit un commentaire de 1 000 mots. Il est important que le commentaire de 1 000 mots ne soit pas confondu avec la déclaration du candidat de 300 mots. Le document de 1 000 mots est un commentaire et doit être chargé à la même section que l'entretien puisqu'il s'agit d'une alternative à ce travail. La déclaration de 300 mots est la déclaration du candidat et doit décrire son parcours artistique tout au long du cours.

Un modèle pour la déclaration de 300 mots du candidat au format PDF modifiable est maintenant disponible sur le CPEL. L'utilisation de ce modèle PDF n'est pas obligatoire. Le PDF peut être utilisé si les enseignants le trouvent utile.

L'entretien audio ou vidéo (de 15 minutes maximum) ou le commentaire (de 1 000 mots maximum) donne l'occasion aux candidats de discuter et de commenter leurs propres travaux artistiques. Les candidats doivent mettre en évidence les preuves de chaque descripteur de bande de notation qui ont été présentées dans les travaux réalisés en atelier (pour les candidats du NSA/NMA) ou dans les pages du cahier de recherche (pour les candidats du NSB/NMB) qu'ils ont incluses dans leur portfolio électronique. Des exemples de pistes visant à aider les candidats à mener à bien cette tâche sont disponibles sur le CPEL dans les *Directives à l'attention des enseignants pour le chargement en ligne des travaux d'arts visuels*. Dans leur entretien ou commentaire, les candidats doivent se préoccuper et discuter uniquement des travaux réalisés en atelier chargés sur IBIS. Il est important que le candidat indique toujours clairement à quelle œuvre (pour un élève du NSA/NMA) ou à quelle page de son cahier de recherche (pour un élève du NSB/NMB) il fait référence. Dans les entretiens vidéo ou audio, l'enseignant ne doit pas orienter la conversation par des pistes ou questions fermées. Dans les entretiens vidéo, il convient d'éviter de montrer le candidat ou l'enseignant à l'écran.

#### **Nouveau cours d'arts visuels (première évaluation en mai 2016)**

Nous rappelons aux coordonnateurs que les enseignants d'arts visuels doivent à présent utiliser le *Guide d'arts visuels*  publié en mars 2014, pour première évaluation en mai 2016, qui est disponible sur le CPEL.

En raison d'une erreur de publication dans une version précédente du guide d'arts visuels, nous prions les enseignants de bien vouloir s'assurer que le guide qu'ils utilisent pour le nouveau cours (pour première évaluation en 2016) comporte la mention « **Publié en mars 2014** » sur la page des droits d'auteur (page 4). Les versions précédentes doivent être remplacées par le guide actuellement disponible sur la page du CPEL consacrée aux arts visuels. Les établissements seront informés dans les plus brefs délais de toute éventuelle modification supplémentaire apportée au guide, et une nouvelle édition sera alors publiée sur le CPEL.

La procédure d'envoi électronique qui s'applique au nouveau cours (pour première évaluation en 2016) est détaillée dans le *Manuel de procédures pour le Programme du diplôme.*

Les points suivants doivent être soulignés.

• Les deux photographies montrant l'exposition sont obligatoires.

- • Les deux photographies supplémentaires de chaque travail artistique sont facultatives.
- • Le portfolio montrant le processus est indépendant du cahier de recherche.
- • Le cours est visé par une nouvelle exigence : le formulaire de planification et de progression.

#### **Report des notes pour les examens de mai et de novembre 2016**

La session d'examens de novembre 2015 sera la dernière durant laquelle les travaux en arts visuels seront évalués à l'aide du guide actuel (pour premiers examens en 2009). Étant donné la structure complètement différente du modèle d'évaluation pour le nouveau cours d'arts visuels, les notes des candidats de reprise ne pourront pas être reportées lors de la mise en place de l'évaluation du nouveau cours à la session d'examens de mai 2016. Les candidats de reprise pourront utiliser les mêmes travaux, mais ils devront les envoyer conformément aux exigences du nouveau guide. Le nouveau guide d'arts visuels (pour première évaluation en 2016) et le matériel de soutien pédagogique qui l'accompagne sont maintenant disponibles sur le CPEL. Les coordonnateurs doivent s'assurer que les enseignants sont informés de l'existence du nouveau guide.

#### **Notes prévues pour les examens de mai et de novembre 2016**

Pour noter les travaux des candidats, les enseignants doivent se référer au document contenant les descripteurs des notes finales, qui est disponible sur le CPEL. Les seuils d'attribution des notes finales pour chaque composante au niveau moyen et au niveau supérieur seront fixés lors des réunions de délibérations qui suivent chaque session d'examens.

# <span id="page-24-0"></span>Développement pédagogique et cycles de révision du Programme du diplôme

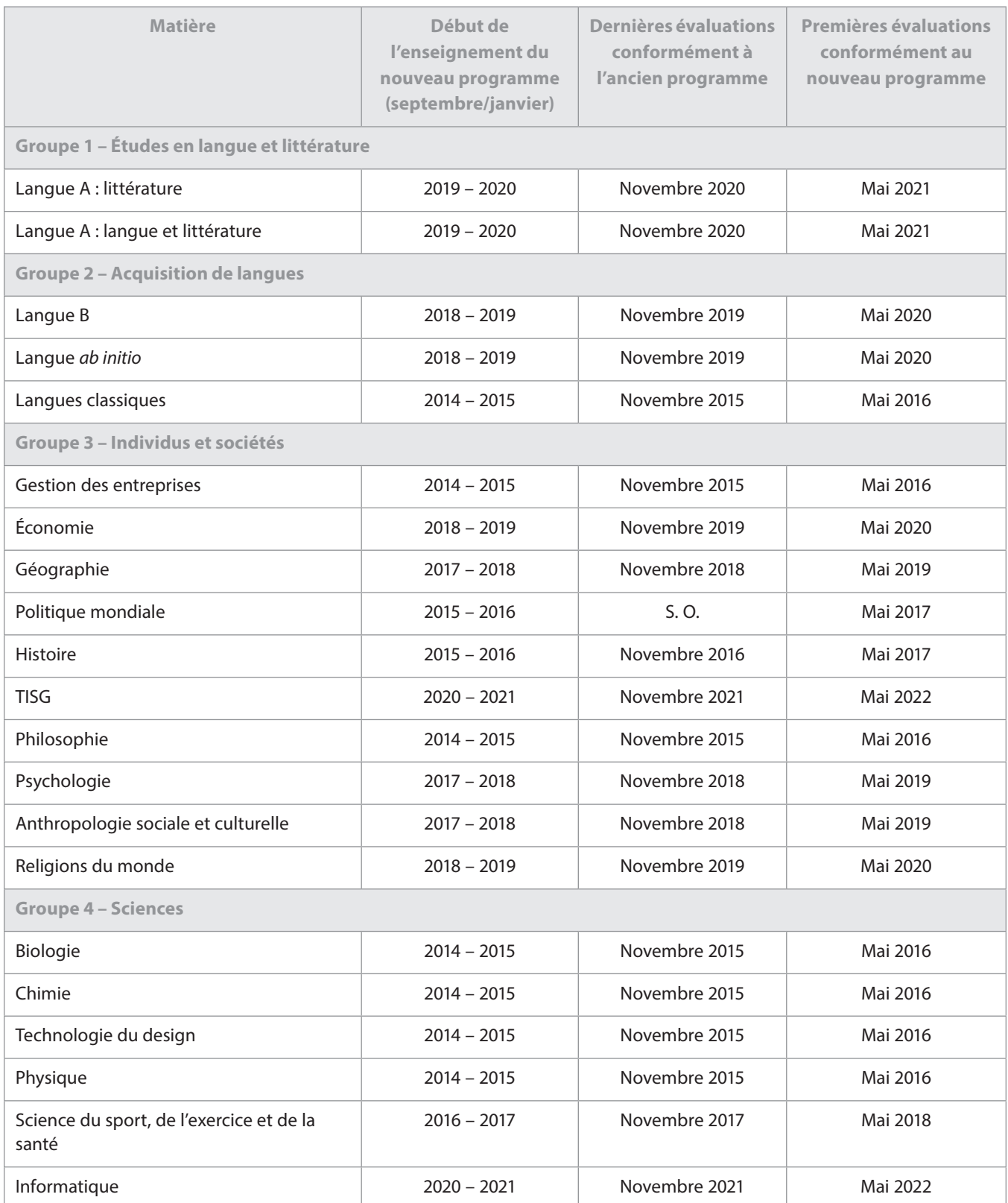

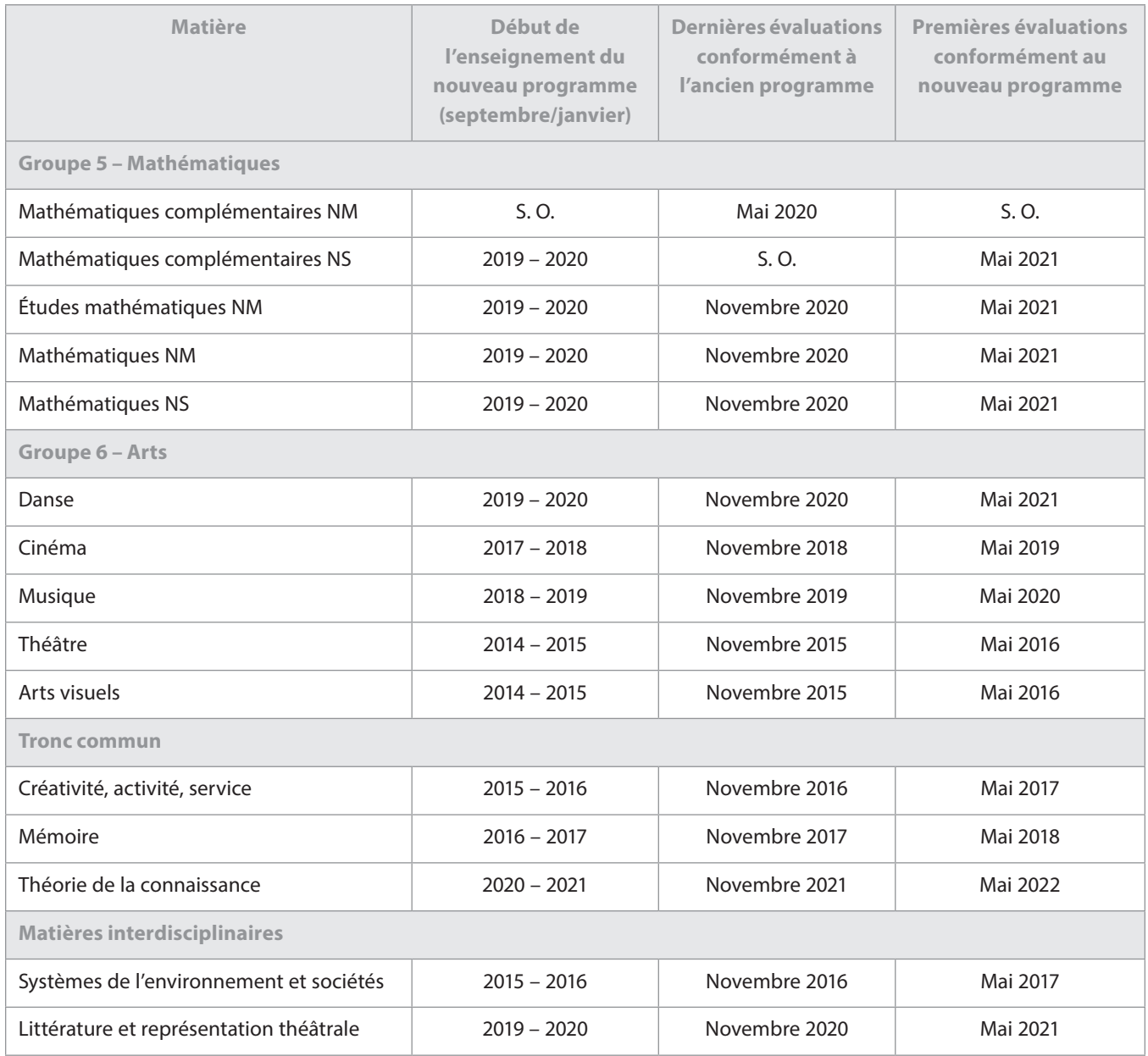

## <span id="page-26-0"></span>L'IB sur le Web

Pour toute question relative au développement du Programme du diplôme, veuillez envoyer un courriel à l'adresse **[dpdevelopment@ibo.org](mailto:dpdevelopment%40ibo.org?subject=)**.

**Communiquez avec vos pairs**

**[http://occ.ibo.org](http://occ.ibo.org/ibis/occ/guest/home.cfm?language=FRENCH&)** CPEL

**[IB Diploma Programme coordinators](https://www.linkedin.com/groups/IB-Diploma-Programme-coordinators-3430074/about)**

# **#ibdp**

in

#### *L'IB vous répond*

**@ibdp** 

Pour toutes les questions concernant la mise en œuvre ou l'autorisation de proposer les programme de l'IB.

**[ibid@ibo.org](mailto:ibid%40ibo.org?subject=)** *L'IB vous répond*

#### **Catalogue des ateliers de l'IB**

Catalogue des ateliers et ressources de l'IB en 2015

**[http://www.ibo.org/globalassets/](http://www.ibo.org/globalassets/publications/pd-catalogue-2015-fr.pdf) [publications/pd-catalogue-2015-fr.pdf](http://www.ibo.org/globalassets/publications/pd-catalogue-2015-fr.pdf)**

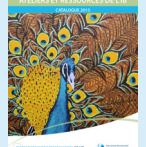

**Calendrier des ateliers en ligne**

**[http://www.ibo.org/fr/](http://ibo.org/fr/professional-development/find-events-and-workshops/) [professional-development/](http://ibo.org/fr/professional-development/find-events-and-workshops/) find-events-and-workshops**

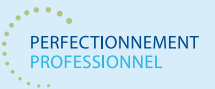

#### **Outils numériques de l'IB**

Les outils numériques de l'IB proposent un large éventail de supports de communication gratuits.

**<http://www.ibo.org/fr/digital-toolkit/>**

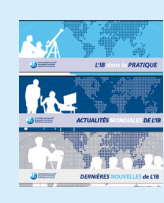

#### **Lettres d'information électroniques de l'IB**

Restez à la pointe de l'actualité en recevant les dernières informations livrées en temps utile. Consultez les nouvelles du POP dans les lettres

d'information électroniques envoyées par courriel.

*L'IB dans la pratique* est spécialement conçue pour la communauté de l'IB composée de professionnels de l'éducation, d'enseignants, de coordonnateurs et d'examinateurs. Elle est publiée tous les deux mois, en alternance avec *Actualités mondiales de l'IB* (à l'exception des mois de décembre et juillet). Cette lettre d'information met l'accent sur les actualités et

informations relatives aux pratiques pédagogiques de l'IB et fournit les dernières nouvelles sur les programmes d'études de l'IB et leur évaluation, ainsi que sur les possibilités de perfectionnement professionnel et sur le réseau de collaborateurs de l'IB (IBEN). Elle vise à apporter un soutien supplémentaire aux professionnels de l'éducation les plus impliqués dans l'enseignement et l'apprentissage des programmes de l'IB. Ces lettres d'information sont envoyées aux adresses électroniques des coordonnateurs figurant dans IBIS. Il est aussi possible de les consulter à l'adresse **<http://www.ibo.org/fr/news/newsletters-from-the-ib/>**.

#### *Actualités mondiales de l'IB* fournit toutes sortes

d'actualités sur l'IB, de travaux de recherche, ainsi que des informations susceptibles d'intéresser un large public comprenant des enseignants, des coordonnateurs, des conseillers et des chefs d'établissement, des parents, des professionnels de l'éducation exerçant dans des établissements désireux de devenir des écoles du monde de l'IB, des donateurs, des organisations affiliées ainsi que des collègues qui exercent au niveau universitaire. Cette lettre d'information est publiée tous les deux mois, en alternance avec *L'IB dans la pratique* (à l'exception des mois de décembre et juillet). Elle peut circuler librement entre les parties intéressées par l'IB. L'inscription s'effectue sur la base du volontariat. Vous pouvez vous inscrire à l'adresse **<http://www.ibo.org/fr/news/newsletters-from-the-ib/>**.

*Dernières nouvelles de l'IB* est exclusivement destinée aux directeurs d'école du monde de l'IB. Elle est envoyée par courriel aux adresses électroniques enregistrées dans IBIS et publiée trois fois par an.

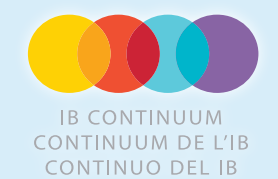

#### **Continuum de l'IB**

Les publications les plus récentes du continuum de l'IB sont les suivantes :

*Matériel de soutien pour le continuum des programmes de l'IB*

*Guide de l'IB pour une éducation inclusive : ressource pour un développement à l'échelle de l'établissement*

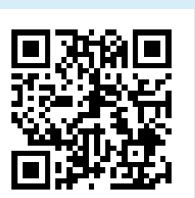

#### **Magasin en ligne de l'IB <https://store.ibo.org/> [sales@ibo.org](mailto:sales%40ibo.org?subject=)**

Le magasin en ligne de l'IB propose un large éventail de livres, affiches, articles et autres ressources pour la communauté de l'IB.